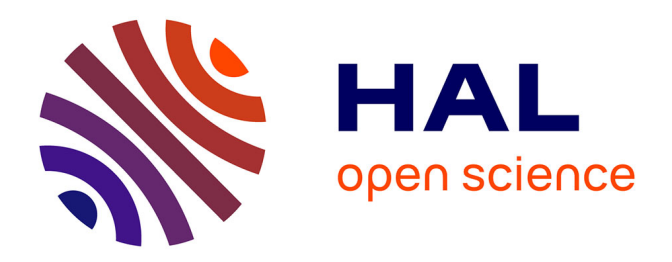

## **Sauvegarde et valorisation des manuscrits malgaches**

Laurence Ink, Liliane Ramarosoa, Claire Riffard, Serge Meitinger

## **To cite this version:**

Laurence Ink, Liliane Ramarosoa, Claire Riffard, Serge Meitinger. Sauvegarde et valorisation des manuscrits malgaches : Le cas de J. J. Rabearivelo. Éditions des archives contemporaines, 2010. hal-03723831

## **HAL Id: hal-03723831 <https://hal.science/hal-03723831>**

Submitted on 25 Aug 2022

**HAL** is a multi-disciplinary open access archive for the deposit and dissemination of scientific research documents, whether they are published or not. The documents may come from teaching and research institutions in France or abroad, or from public or private research centers.

L'archive ouverte pluridisciplinaire **HAL**, est destinée au dépôt et à la diffusion de documents scientifiques de niveau recherche, publiés ou non, émanant des établissements d'enseignement et de recherche français ou étrangers, des laboratoires publics ou privés.

*Formation*

# **Sauvegarde et valorisation des manuscrits malgaches**

## **Le cas de Jean-Joseph Rabearivelo**

Un exemple de valorisation des manuscrits francophones

Laurence INK, Liliane RAMAROSOA et Claire RIFFARD. Coordination de Serge MEITINGER Laboratoire ITEM – CNRS, Équipe « Manuscrit francophone »

amam. Go a vu freeit, mba tift omborn eletra go anatur y alin a co an-tokonar

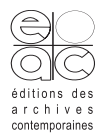

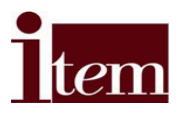

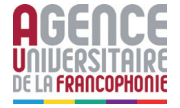

# **Sauvegarde et valorisation des manuscrits malgaches**

**Le cas de Jean-Joseph Rabearivelo** 

# **Sauvegarde et valorisation des manuscrits malgaches**

**Le cas de Jean-Joseph Rabearivelo** 

Un exemple de valorisation des manuscrits francophones

Laurence INK, Liliane RAMAROSOA, Claire RIFFARD. Coordination de Serge MEITINGER Laboratoire ITEM – CNRS, Équipe « Manuscrit francophone »

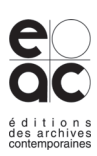

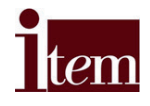

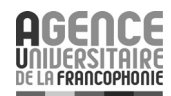

Copyright © 2010 ITEM en partenariat avec Éditions des archives contemporaines

Tous droits de traduction, de reproduction et d'adaptation réservés pour tous pays. Toute reproduction ou représentation intégrale ou partielle, par quelque procédé que ce soit (électronique, mécanique, photocopie, enregistrement, quelque système de stockage et de récupération d'information) des pages publiées dans le présent ouvrage faite sans autorisation écrite de l'éditeur, est interdite.

# Sommaire

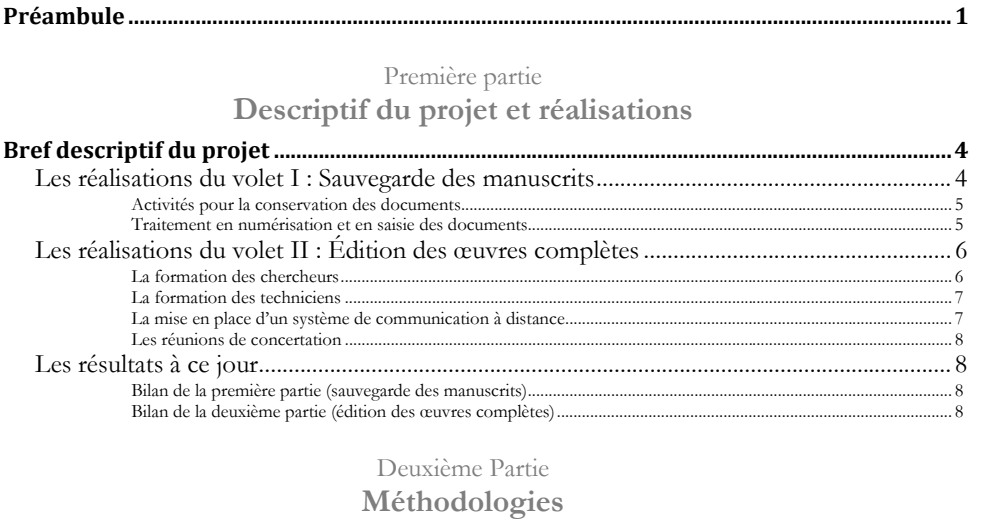

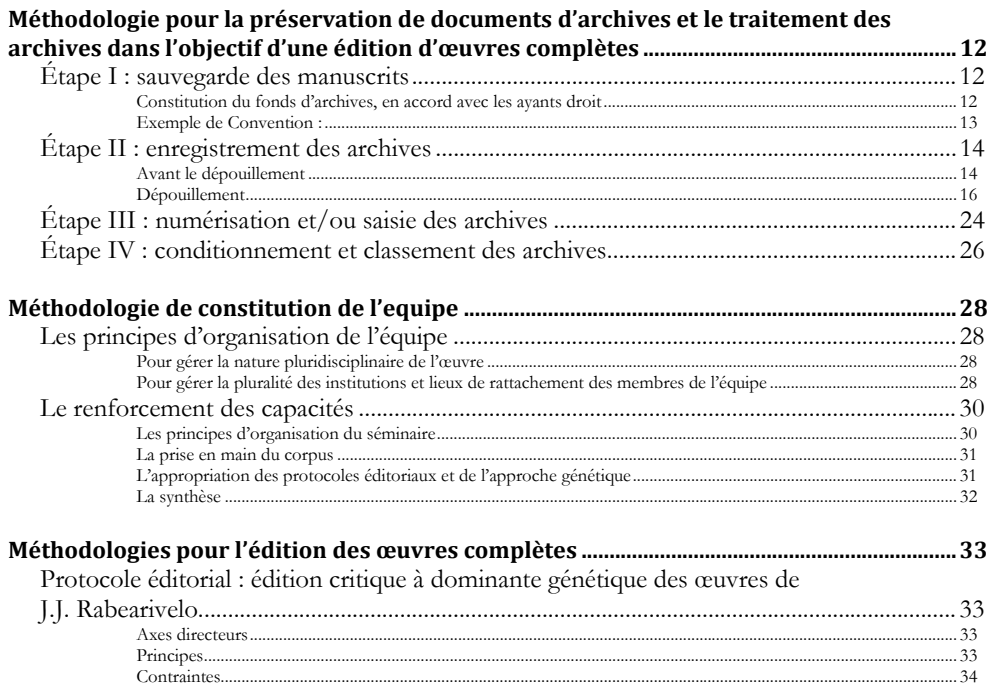

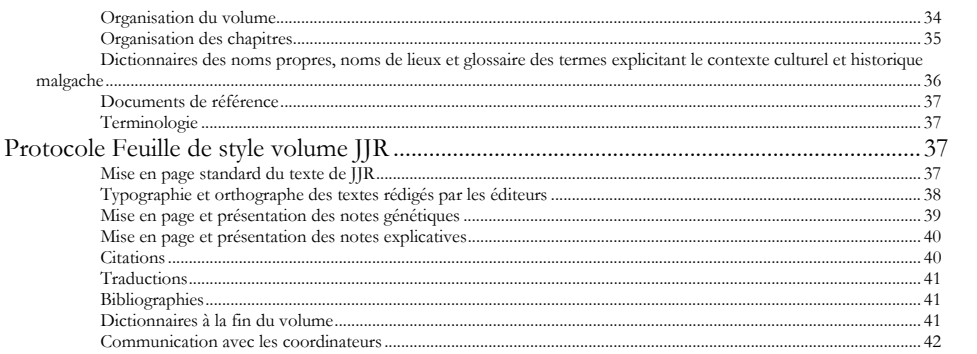

## **ANNEXES**

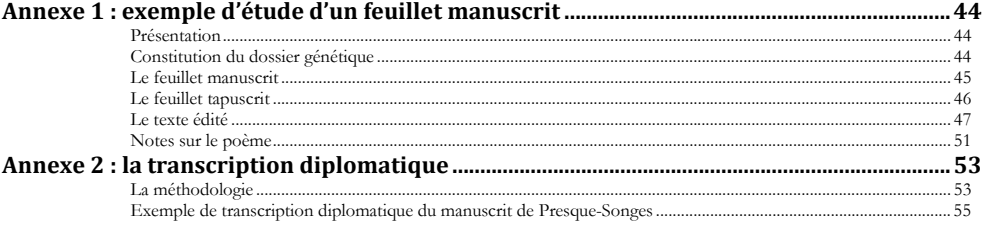

## **Préambule**

« […]. Le 28 février 2009, la *Dépêche de Kinshasa* révélait l'existence d'un manuscrit biographique inconnu du romancier A.-R. Bolamba, retraçant certains passages de la vie de Patrice Emery Lumumba. Dans son article, l'écrivain et professeur Yoka Lye Mudaba commentait cette découverte capitale en insistant sur « l'obligation de consigner et répertorier ce genre de documents inédits au risque de les voir disparaître ou détruits par l'usure du temps ».

Le patrimoine littéraire manuscrit est en effet physiquement très fragile ; il est vulnérable à l'eau, au feu, à l'air… Mais d'autres dangers le menacent également : comment un patrimoine manuscrit peut-il survivre à l'agression d'une guerre, à la violence brutale des déplacements forcés, ou à celle, plus insidieuse, des prédations économiques ?

Ce sont ainsi de récurrents appels au secours qui parviennent jusqu'à l'équipe « Manuscrit francophone » du laboratoire Institut des Textes et Manuscrits Modernes (ITEM). Appels lancés depuis Kinshasa, mais aussi depuis Brazzaville, où les manuscrits de Sony Labou Tansi sont entreposés dans une cave ; ou encore d'Antananarivo, où ce sont des dizaines de milliers de pages manuscrites qui dorment dans les malles familiales…

Quelles sont dans ce contexte les perspectives proposées par notre équipe ? Je ne prendrai que l'exemple des manuscrits malgaches. Depuis l'époque coloniale, plusieurs manuscrits malgaches anciens, écrits en caractères arabes et appelés *sorabe* sur la Grande île, ont été déposés à la bibliothèque du Muséum d'histoire naturelle de Paris. Mais ils n'ont bénéficié à ce jour d'aucune politique de restauration ni de valorisation. Concernant le patrimoine manuscrit moderne, une première opération de sauvegarde et de valorisation a été effectuée entre 1998 et 2004 par l'AUF., qui a coordonné une opération exceptionnelle de catalogage et de numérisation du fonds documentaire Grandidier (du nom d'un célèbre naturaliste français venu sur la Grande île pendant la période coloniale). Ce fonds est actuellement consultable en ligne (www.fondsgrandidier.mg).

Mais aucun programme de sauvegarde de manuscrits littéraires n'avait jusqu'à présent été entrepris à Madagascar. C'est enfin le cas aujourd'hui, grâce une collaboration étroite entre l'ITEM et l'AUF, qui viennent de lancer conjointement une vaste opération de sauvegarde et de valorisation des manuscrits de l'écrivain malgache Jean-Joseph Rabearivelo ».

Première partie

# **Descriptif du projet et réalisations**

# **Bref descriptif du projet**

Le CNRS, dans le cadre de son Institut des Textes et Manuscrits Modernes (ITEM) laboratoire de recherche dirigé par Pierre-Marc de Biasi - a lancé une vaste opération de sauvegarde et de valorisation du manuscrit francophone dont a la charge l'équipe « Manuscrit francophone ».

Ce programme de valorisation et d'édition des œuvres majeures des littératures africaines et caribéennes francophones est développé dans le cadre de projets menés par des chercheurs regroupés autour des auteurs figurant au programme. L'un de ces projets, co-dirigé par Claire Riffard, Serge Meitinger et Liliane Ramarosoa, concerne l'écrivain malgache Jean-Joseph Rabearivelo.

Ce projet de sauvegarde et de valorisation du manuscrit francophone comprend deux volets :

- − la mise en place d'un dispositif de sauvegarde matérielle (du stockage physique à la numérisation) pour le fonds manuscrit J.J. Rabearivelo ;
- − l'élaboration d'une édition critique intégrale de l'œuvre, à orientation génétique, dans la collection « Planète libre » de CNRS Éditions, co-dirigée par Pierre-Marc de Biasi et Marc Cheymol.

Le projet Rabearivelo a été adopté lors d'une réunion de l'équipe « Manuscrit francophone » en août 2008. Les travaux ont été initiés en septembre 2008. Le présent rapport fait état des réalisations de cette date à ce jour.

# Les réalisations du volet I : Sauvegarde des manuscrits

Les différents documents en possession des ayants droit étaient jusque-là conservés dans la maison familiale, dans une malle de voyage et des sacs en plastique (l'ensemble étant nommé dans le cadre du projet : la « Malle »), parfois mêlés à des documents tout à fait étrangers à l'œuvre.

En raison des mauvaises conditions de conservation, de l'humidité ambiante, de l'insécurité éventuelle, et de la difficulté de rendre ces documents disponibles aux chercheurs, la famille a souhaité confier la Malle à un organisme susceptible de valoriser ce patrimoine.

Pour compléter ce premier fonds, une vaste collecte de données a été menée auprès d'institutions et de personnes ressources disposant d'autres manuscrits ou éditions originales de l'auteur de par le monde.

## **N** Activités pour la conservation des documents

#### *Établissement d'une Convention*

La Malle a été confiée par la famille (représentée par le petit-fils de l'auteur) au Centre culturel français (CCAC) d'Antananarivo, afin qu'il soit procédé à la sauvegarde des documents, à leur tri, et à leur traitement, en limitant les manipulations physiques, notamment des manuscrits.

Par la Convention établie en août 2008, le CCAC, en la personne du Conservateur médiathécaire, s'engage à procéder à toutes opérations nécessaires à la préservation de ces documents, dont la famille reste propriétaire à part entière.

Après signature de cette Convention, la Malle a été physiquement transportée au CCAC.

#### *Inventaire de la Malle*

Début septembre 2008, un travail d'inventaire a été entrepris, visant à trier les documents, à éliminer les emballages représentant un danger pour leur conservation, à enregistrer les œuvres dans un fichier synthétique appelé « Fonds Malle ». Ce répertoire prend également en compte d'autres documents que les œuvres proprement dites, soit les correspondances, les éditions imprimées d'anthologies comprenant des textes de l'auteur, les *varia* (photos, fiches de travail, dessins…).

Cet inventaire a été complété par la mise en conditionnement neutre (chemises, ou boîtes de conservation, fournies par l'ITEM) assurant la stabilisation du processus de dégradation, leur classement selon des critères facilitant leur repérage par la suite, et leur rangement dans une armoire métallique sécurisée, acquise à cet effet par le CCAC.

## **O** Traitement en numérisation et en saisie des documents

Après avoir été identifiés et enregistrés dans le fichier « Fonds Malle », les documents ont été progressivement transmis à l'unité de traitement de l'Association des amis de Mantaux, déjà impliquée dans un précédent programme de sauvegarde, afin d'être numérisés et/ou saisis, en fonction des directives données par les coordinateurs.

Le catalogue des documents numérisés/saisis, régulièrement mis à jour, a été communiqué aux chercheurs tout au long du processus de sauvegarde. Homogénéisé et complété par les informations concernant les documents d'autres provenances, il a été établi comme la Base de données Rabearivelo (BDR), donnant un aperçu complet et détaillé du fonds d'archives traité.

Les fichiers numérisés et saisis ont été hébergés au fur et à mesure sur le site du projet, puis rassemblés en un corpus numérisé intégral (CNI - fichiers Jpeg et Word), enregistrés sur CD-ROM (en version Pdf) et mis à disposition des chercheurs. Ce CNI a été complété par des numérisations / saisies de documents trouvés par les chercheurs dans divers centres d'archives.

# Les réalisations du volet II : Édition des œuvres complètes

Pour la constitution de l'équipe de recherche, le projet s'est attaché à associer des chercheurs de niveau international, rassemblant les meilleurs spécialistes de l'œuvre dans les universités de France et surtout de Madagascar, et faisant appel à des personnes ressources des USA, d'Italie etc. Il porte en outre une attention particulière à la valorisation des compétences malgaches et à l'intégration de jeunes chercheurs et doctorants.

Dans le souci d'assurer la qualité des travaux scientifiques comme techniques, et en vue de la pérennisation du projet, des activités de formation ont été mises en place tout au long du processus, à l'attention des chercheurs et des techniciens de l'équipe.

Pour assurer la fluidité des informations entre les membres d'une équipe « internationale », des outils ont été prévus à cet effet.

## $\blacksquare$  La formation des chercheurs

Un séminaire préparatoire à l'édition a eu lieu au sein du Laboratoire CRLA de la MSH de l'Université de Poitiers du 22 juin au 10 juillet 2009. Il a regroupé l'ensemble des chercheurs de Madagascar et la doctorante de l'Université de Montpellier. Il a été encadré par les coordinateurs, selon leurs compétences respectives.

L'objectif général de ce séminaire était de structurer des chercheurs venant d'horizons différents et de spécialités complémentaires en une véritable équipe de recherche. Les activités développées ont répondu aux objectifs spécifiques fixés dans cette perspective :

- activités répondant aux objectifs scientifiques :
	- « la maîtrise des contenus » : les protocoles éditoriaux et la méthodologie de l'approche génétique ont été mis à l'épreuve de travaux pratiques individuels, validés en séance plénière ;
	- « la confirmation des méthodes de travail » : chaque chercheur s'est entraîné à la rédaction de l'introduction, des notes et des notices d'un chapitre. Les mises en commun ont été l'occasion d'amender les protocoles selon les difficultés constatées.
- activités répondant aux objectifs techniques :
	- « la maîtrise des outils » : quelques exercices de mise à niveau en Excel ont été organisés à la demande ; chacun a ensuite pu constituer son propre corpus d'édition, à partir de la BDR et du CNI.
	- « la familiarisation à l'accès au Portail-ITEM » : une brève présentation des rubriques et des opérationnalités, suivie de quelques exercices de manipulation, a suffi.
- « la mise aux normes de la méthode de saisie et de numérisation » : des informaticiens du CRLA ont apporté leur expertise à quelques problèmes techniques qui leur ont été soumis par Laurence Ink, coordinatrice du volet « sauvegarde des manuscrits ».
- activités répondant aux objectifs de communication
	- « la mise en commun des savoirs et des savoir-faire » : le choix de la méthode de travail, alternant exposés introductifs, travaux individuels suivis de plénières, a permis un fructueux échange de bonnes pratiques et la résolution en commun de problèmes d'ordre scientifique.
	- « la mutualisation des moyens » s'est concrètement traduite par la mise en commun des apports de chacun : les ouvrages de références (notamment sur la littérature traditionnelle malgache) et les photocopies des œuvres, des revues ou des correspondances collectées par les chercheurs dans les bibliothèques ou auprès de personnes ressources de France, de Madagascar etc.

L'organisation logistique même du stage a enfin largement contribué à « souder » l'équipe. La tenue sur le même campus de la restauration, de l'hébergement et des salles de travail a entretenu la convivialité.

### **N** La formation des techniciens

Les opérateurs de numérisation/saisie de l'atelier de l'Association des amis de Mantaux ont bénéficié d'un stage de perfectionnement auprès des services de saisie et de numérisation du patrimoine documentaire de la Bibliothèque universitaire d'Antananarivo. Ces séances ont été très appréciées mais n'ont malheureusement pu être multipliées faute de temps.

#### Ô La mise en place d'un système de communication à distance

L'équipe a eu recours au Portail ITEM des projets de l'équipe « Manuscrit francophone », qui permet le dépôt en ligne des documents de travail et des numérisations d'archives sur un espace de travail protégé (accessible seulement sur mot de passe pour les chercheurs du projet) en même temps qu'il possède une interface avec le grand public.

Pour tous les séminaires de concertation tenus au Site Pouchet de l'ITEM, les interventions de l'équipe de Madagascar ont fait l'objet d'enregistrements audio-visuels (via l'appui technique du Bureau Océan Indien de l'AUF et de l'Unité multimédia de l'Université d'Antananarivo). Les séances ont également été fixées sur des supports audio, communiqués à tous les membres de l'équipe.

La communication de documents par télécopies (fax) est facilitée par le BOI qui en assure soit les envois soit la réception, selon les besoins.

#### **N** Les réunions de concertation

Pour une bonne mise en cohérence des travaux, des séminaires de concertation ont été organisés. Un séminaire de mise en place du Projet Rabearivelo a eu lieu les 11 et 12 décembre 2008 au site Pouchet du CNRS – ITEM, avec pour objectifs la mise à niveau des informations sur le projet, la définition du protocole éditorial de l'Intégrale Rabearivelo, la définition de la méthodologie de l'analyse génétique et l'organisation technique et financière du Projet.

En complément de ces séminaires, les coordinateurs (répartis entre La Réunion, France, Madagascar et Roumanie) se consultent régulièrement par courriels ou au besoin par téléphone. A l'issue du stage de Poitiers, l'équipe de Madagascar tient des réunions mensuelles de mises en commun dans les locaux que le Bureau Océan Indien de l'AUF met gracieusement à leur disposition : salles équipées d'ordinateurs et au besoin de vidéoprojecteurs pour la consultation des documents numérisés.

Un nouveau séminaire réunissant les Coordinateurs s'est déroulé les 2 et 3 février 2010, à Paris, permettant en particulier de résoudre les problèmes techniques apparus à l'épreuve du travail pratique (méthodologie, homogénéisation et clarification des présentations…), de faire le point du travail accompli et d'établir le calendrier des travaux de l'ensemble de l'équipe.

## Les résultats à ce jour

- **S** Bilan de la première partie (sauvegarde des manuscrits)
- Base de données Rabearivelo (BDR) : répertoire des documents traités lors du dépouillement des manuscrits, et des documents annexes transmis par d'autres chercheurs.
- Corpus numérisé Intégrale (CNI), enregistré sur CD-ROM (en version pdf) et communiqué aux chercheurs (incluant près de 350 œuvres, 85 documents de correspondances, 75 varia…).
- Manuscrits conditionnés en emballages chimiquement neutres, classés et conservés en armoire sécurisée dans les locaux du Centre culturel français (CCAC) d'Antananarivo.

#### **E** Bilan de la deuxième partie (édition des œuvres complètes)

*Une méthodologie mise en commun :* 

- − Feuille de style.
- − Protocole éditorial.
- Protocole génétique.

#### *Une équipe constituée*

- − Chaque chercheur a une vue d'ensemble cohérente du corpus d'édition ; le protocole éditorial et la méthodologie sont bien compris et bien pris en main.
- La base de données BDR est maniée par tous et chacun a constitué le répertoire de son corpus ; tous les chercheurs se sont approprié la Plateforme collaborative de l'ITEM .
- − L'équipe a tissé des liens de confiance et de collaboration scientifique de grande qualité.

#### *Travaux de rédaction*

- − Sommaire défini et validé.
- − Chapitres finalisés ou en cours de finalisation pour les parties « Le Poète », « Le Narrateur », « Le Dramaturge », « Le Passeur de langue », « Le Critique », « L'Historien ». « L'Epistolier ».
- − Essais techniques réalisés.
- − Echéancier établi avec CNRS Editions : dépôt des tapuscrits le 31 mai 2010 ; lecture des épreuves entre le 19 juillet et le 23 août ; livraison de l'ouvrage le 4 octobre.

Deuxième partie

# **Méthodologies**

# **Méthodologie pour la préservation de documents d'archives et le traitement des archives dans l'objectif d'une édition d'œuvres complètes**

L'œuvre des écrivains du Sud qui sont la matière de ce type de projet est dans une très large mesure, sous forme d'inédits : manuscrits ou tapuscrits conservés dans des conditions souvent précaires entre les mains de la famille, ou éditions originales « épuisées », éparpillées dans les bibliothèques ou centres de documentation de divers pays ou faisant partie de collections privées.

La sauvegarde des manuscrits de Rabearivelo s'est de ce fait déroulée selon une chaîne opératoire répondant aux multiples exigences de ce corpus volatile et multiforme.

# Étape I : sauvegarde des manuscrits

- **N** Constitution du fonds d'archives, en accord avec les ayants droit
	- $\checkmark$  Identification des personnes ayant la propriété et la possession des archives (famille, ayants droit, particuliers).
	- $\checkmark$  Prise de contacts avec ces personnes et instauration de relations de confiance mutuelle.

Dans le cas des ayants droit, une personne doit être identifiée clairement, oralement et par écrit, comme la personne faisant office de représentant des ayants droit.

Il doit être bien précisé que la propriété des archives demeure aux ayants droit et/ou aux propriétaires actuels des archives. La convention doit spécifier qu'une fois le traitement ayant pour but la préservation de ces archives effectué, les ayants droit pourront reprendre possession des archives s'ils le désirent, la jouissance des numérisations et/ou saisies des documents demeurant aux organismes impliqués dans le projet d'édition d'œuvres complètes.

Si la demande ne provient pas des ayants droit, il est nécessaire de les éclairer sur la nécessité de préserver ces archives, de les rendre accessibles aux chercheurs, et d'en assurer le traitement (traitement physique de préservation, traitement par numérisation permettant ensuite un accès aux documents tout en évitant les manipulations…).

9 Déterminer l'organisme susceptible de conserver (sur le moyen ou le long terme) ces archives.

Exigences :

− organisme reconnu et fiable, ayant statut de « personne juridique » (offrant une garantie de recours, en cas de litige) ;

- − jouissant d'un espace de conservation suffisant (pièce aérée, sécurisée, et dans la mesure du possible, armoire sécurisée), protégé contre le vol, l'inondation et l'incendie ;
- − ayant la disponibilité d'une salle permettant par la suite la consultation des archives (salle sécurisée).
	- $\checkmark$  Déterminer dans l'organisme la personne responsable de la conservation des archives.

Profil :

- − si possible, Conservateur, ou personne présentant une formation ou une habilitation au traitement des archives ;
- − personne présente sur le long terme ou sur un poste exigeant le type de profil recherché ;

Cette personne doit être la seule habilitée à manipuler les archives, ou à décider sur propositions du représentant des ayants droit à qui ces archives (pour des besoins de traitement, et/ou de consultation) pourront être communiquées.

 $\checkmark$  Etablissement d'une convention liant les ayants droit (ou propriétaires d'archives) et l'organisme responsable.

L'organisme doit s'y engager à procéder à toutes opérations nécessaires à la préservation de ces documents, dont la famille reste propriétaire à part entière.

- $\checkmark$  Établissement d'une assurance, couvrant la responsabilité de l'organisme, en cas de catastrophes naturelles, et incendie (voir modèle CCAC).
- $\checkmark$  Établissement d'une liste de personnes habilitées à consulter les archives, devant être approuvée par le représentant des ayants droit.
- 9 Transfert physique des archives, en présence du représentant des ayants droit et de la personne représentante de l'organisme, vers le lieu d'entreposage prévu.

A partir de ce point, les archives ne doivent plus sortir de leur lieu de conservation, sauf pour les cas spécifiés, à savoir la numérisation des archives, par la cellule de numérisation spécifiée dans la Convention.

## **N** Exemple de Convention :

#### **Convention X – [Institution en tant que personne juridique] / Famille Y**

Dans le cadre de [nom du projet], coordonné par [noms des coordinateurs], cette convention est signée entre [Personne juridique], représenté par [nom du directeur/responsable de l'Institution] et les ayants droit de Y [noms de tous les ayants droit].

Elle a pour objet le dépôt provisoire à [Institution] des archives de Y à des fins de conservation, classement et communication aux membres de l'équipe scientifique désignée par [organisme scientifique coordonnateur du projet].

Les archives restent la propriété inaliénable de la famille.

Le représentant désigné par les ayants droit comme interlocuteur au titre de cette convention est [nom].

Le [Institution] s'engage à assurer la sécurité de la collection dans de bonnes conditions de conservation, à procéder à l'inventaire détaillé et au classement des documents, et à en permettre la communication, exclusivement aux chercheurs qui travaillent sur le projet cité en objet.

Un règlement intérieur sera rédigé à cet effet, définissant les règles et les horaires de consultation.

Les documents ne sortiront du bâtiment de [Institution] qu'au seul moment de leur numérisation (*facultatif*).

Celle-ci sera effectuée par [nom de l'organisme ou de la personne chargée de la numérisation], représentée par [nom de la personne responsable].

L'unique personne habilitée au sein du [Institution] à manipuler ces documents est [nom de la personne habilitée, au sein de l'Institution].

Fait à …. Le ….. Signatures du représentant de l'Institution / du représentant de Y

# Étape II : enregistrement des archives

#### **N** Avant le dépouillement

Le dépouillement des archives répond à plusieurs exigences :

- $\checkmark$  étape première de la sauvegarde des archives ;
- 9 établissement d'un répertoire de tous les documents du corpus étudié, et rassemblant toutes informations pertinentes (format, état, contenu…), permettant aux chercheurs d'avoir une idée précise et juste du fonds d'archives (intitulé Base de données) ;
- $\checkmark$  mise en place du programme de numérisation/saisie.

Ces différents objectifs sont à traiter conjointement. En effet, les manipulations toujours dommageables pour les archives, en particulier pour des manuscrits anciens sont à limiter. Si des retours en arrière sont inévitables au cours du dépouillement, en fonction des spécificités propres du corpus considéré, il est indispensable d'aborder le travail à partir d'une méthodologie précise.

Cette méthodologie doit comprendre plusieurs volets, appuyés sur des principes de base, à adapter au vu des objectifs considérés.

Concernant la **sauvegarde physique** des documents, il est important d'éliminer, lors du premier dépouillement, et lorsque cela est possible, tout conditionnement qui menace, de manière évidente et sans faire sens, l'intégrité des documents (sacs en plastique…). Il en est de même de tout élément de fer, rouillé ou susceptible de rouiller, tel qu'agrafes, épingles, chemises à glissière métallique, etc., quand le retrait de celui-ci ne risque pas d'entraîner une détérioration encore plus dommageable du document.

La mise en conditionnement neutre, seconde étape de cette sauvegarde physique (chemise/boîte/enveloppe chimiquement neutres…), seule capable d'empêcher la poursuite de la dégradation des documents, n'est en effet généralement possible qu'une fois évalués l'ampleur du corpus et les besoins de conditionnement en terme de taille, volume, nombre, etc.

Cependant, à ce premier principe, peuvent être apportées temporairement des nuances. En effet, le conditionnement d'un document, s'il apparaît inapproprié pour la conservation à long terme, peut être éventuellement informatif (regroupement de documents, datation, etc.) Ainsi, si les conditionnements visiblement postérieurs à l'époque d'établissement du manuscrit sont à éliminer dès le début du dépouillement, certains peuvent être conservés (dossiers, épingles, chemises à tirets…) lors de la mise en conditionnement neutre, une fois le document numérisé. Ceux-ci doivent en tous les cas être indiqués dans la description du document indiquée dans la Base de données.

En terme de **répertoire**, les chercheurs chargés du dépouillement, appelés par la suite les « chargés de fonds » doivent constamment garder en mémoire qu'ils seront éventuellement les seules personnes à accéder aux documents physiques, soit pour des raisons de forte détérioration des manuscrits, soit du fait d'un éloignement géographique, ou pour toute autre raison rendant difficile la consultation du fonds d'archives. Il est donc indispensable qu'ils prennent note et présentent dans un tableau synthétique, toute information jugée pertinente pour les chercheurs susceptibles de travailler à distance par la suite sur le corpus.

Cette « Base de données » constitue à la fois le document de travail durant le dépouillement, et présente l'image la plus précise possible du fonds, de son contenu, et de l'état dans lequel il s'est présenté aux chargés de fonds. Par ailleurs, elle servira également de listage de référence, pour l'étape suivante de numérisation/saisie.

Il est à déterminer si cette Base de données sera communiquée aux chercheurs à intervalles réguliers, sous la forme d'un *work in progress*, ce qui a l'avantage de faire participer d'autres chercheurs aux plaisirs de la découverte, ou s'il n'est communiqué qu'une fois établi de manière définitive, à l'issue du processus de traitement.

La première fonction de la Base de données est donc d'établir la liste de tous les documents manipulés, y compris ceux qui n'apparaissent pas signifiants, mais qui seront néanmoins conservés dans le fonds d'archives (enveloppes de correspondance, listes établies par l'auteur, sans apparent lien avec l'œuvre, photos…). Elle est aussi le répertoire des descriptions les plus exhaustives possible de chacun des documents, permettant son identification, incluant les détails garantissant son intégrité durant tout le processus de numérisation/saisie (état, nombre de feuillets, particularités notables sur l'aspect du manuscrit – déchirures, etc.), ainsi que toute autre information pouvant éclairer le chercheur sur la génétique du texte.

Le **processus de numérisation/saisie**, visant à préserver l'intégrité des pièces, en évitant les manipulations, et à rendre les textes accessibles à des chercheurs ne pouvant consulter physiquement les documents, est idéalement à démarrer à l'issue du processus de dépouillement. En effet, certains documents peuvent se présenter en double (tapuscrits notamment), dont la numérisation systématique n'est pas nécessaire, ou certaines pièces, ne paraissant pas relatives à l'œuvre, peuvent s'avérer des documents complémentaires essentiels… Mais même si le dépouillement s'accomplit en parallèle décalé du processus de numérisation/saisie, il est indispensable de respecter quelques règles de base :

- Les manuscrits de la main de l'auteur sont à numériser dans tous les cas, ainsi que l'iconographie et les photographies rattachées à l'auteur ou à son œuvre.
- Les tapuscrits ne sont en principe pas à numériser, sauf s'ils présentent des caractéristiques prouvant qu'ils ont été établis, corrigés ou vus par l'auteur, et s'ils représentent le seul document existant sur l'œuvre ; par ailleurs des tapuscrits apparemment identiques ne doivent pas donner lieu à des numérisations multiples, mais sont à vérifier précisément, pour le repérage d'éventuelles variations de texte.
- Les documents édités ne sont pas à numériser, sauf si l'édition est totalement épuisée, et si le document n'est pas disponible par ailleurs.
- Les saisies des textes ne sont pas obligatoires, et constituent simplement des aides aux travaux ultérieurs des chercheurs.
- La saisie d'un texte ne peut constituer la seule mise à disposition du document à destination des chercheurs, toute saisie étant susceptible d'erreur, et le chercheur n'étant alors pas en mesure de vérifier si l'élément douteux provient d'une erreur de saisie, ou est effectivement partie intégrante du texte. Il est donc parfois nécessaire de numériser les tapuscrits, pour fournir aux chercheurs éloignés, tous les documents de recherche utiles. Une bonne coordination est plus que jamais indispensable à ce niveau, les chargés de fonds n'étant pas toujours suffisamment avancés dans leur connaissance de l'œuvre pour décider si le tapuscrit considéré est ou n'est pas d'époque, et est ou n'est pas essentiel pour l'analyse de l'œuvre.
- Un corpus numérisé non classé (sans codes d'identification de fichiers clairs et cohérents) est inutilisable.
- Les numérisations/saisies ne concernent, sauf cas particulier, que les œuvres proprement dites, et n'incluent pas les traductions effectuées par d'autres personnes, les éditions posthumes, ni les anthologies de textes déjà connues par ailleurs.

## $\triangleleft$  Dépouillement

Il est entendu que la personne qui a été désignée par la Convention comme responsable des archives, et ayant un profil de conservateur, est également responsable du dépouillement. Elle peut cependant être secondée, d'autant que le travail de dépouillement est minutieux et souvent long.

Idéalement, la numérisation doit s'effectuer dans l'édifice où se déroule le dépouillement, afin d'éviter le transport des documents à l'extérieur de l'endroit désigné pour la conservation. Mais lorsque ce n'est pas possible, les conditions de transfert des documents, et les personnes habilitées à prendre possession temporaire des documents (pour en effectuer la numérisation/saisie) doivent être clairement identifiées et fixées par écrit.

Dans tous les cas, le plan de traitement des archives doit être établi dès le début du dépouillement, en considérant les questions suivantes :

- $\checkmark$  Quels types de documents seront traités, au regard de la composition de l'œuvre (lorsqu'elle est connue – par ex : œuvre essentiellement théâtrale, donc avec possibilité de brouillons, de projets de mise en scène, de pièces éditées, etc.) ?
- $\checkmark$  Quels seront les choix effectifs de la numérisation et/ou de la saisie (en fonction des exigences fixées en préalable du dépouillement) ?
- $\checkmark$  Quelle codification sera utilisée pour identifier les fichiers de numérisation/saisie, dans ce qui constituera le Corpus Numérisé ?

La Base de données peut être établie sous forme d'un document EXCEL, qui répond bien aux exigences de tri, de recherche et de présentation, et est d'une approche facile pour l'ensemble des chercheurs. Lorsque d'autres logiciels sont utilisés, il est important de s'assurer que les chercheurs seront aptes à lire, manipuler, et comprendre cette Base de données, et de prévoir éventuellement une formation correspondante.

L'historique de la préservation des archives, s'il est connu, est à prendre en compte pour entamer le dépouillement. Ainsi, la manière dont les documents sont rangés peut être extrêmement significative si elle a été établie par l'auteur lui-même. Mais elle ne sera pas nécessairement respectée si le classement est l'effet soit du hasard (liasse de documents rassemblés dans un dossier, sans aucun lien logique, par ex.), soit du fait de personnes ayant manipulé le corpus par la suite. Si une trace de ce classement initial doit être gardée (en information dans la Base de données), il n'est pas nécessaire de le respecter par la suite, surtout s'il met en danger l'intégrité des documents.

Dans la mesure du possible, le dépouillement s'effectue au fil de présentation des documents. Toute manipulation entraînant une possible détérioration, en particulier des manuscrits, est à éviter si elle n'est pas absolument nécessaire.

Une fois enregistrés, les documents sont à ranger dans un espace sécurisé, et de manière adéquate pour la préservation.

Les chargés de fonds ne sont pas nécessairement des chercheurs déjà au fait de l'œuvre que constitue le fonds d'archives. Il est donc important de ne négliger aucun détail, toujours susceptible de faire sens pour la suite de la recherche. Dans cette mesure, une recherche documentaire, ou la collaboration des chercheurs spécialistes de l'auteur, peuvent s'avérer très utiles, voire indispensables, pour assurer une bonne « lecture » du fonds.

Les informations concernant les documents et qui doivent être notées systématiquement concernent :

- 1. le genre littéraire (ou le critère de classement retenu dans l'objectif de la recherche, par exemple les périodes successives de l'établissement d'une œuvre) ;
- 2. le type de document (manuscrits, tapuscrits…) ;
- 3. le titre, indiqué ou à défaut, explicite ;
- 4. la description physique du document, à savoir le format, le nombre de pages ou de feuillets (recto ou recto verso), ainsi que toutes informations pertinentes sur la disposition du texte sur les différents pages ou feuillets ;
- 5. le lieu et la date d'établissement du document (ou l'absence de date, et/ou de lieu dans le cas notamment des correspondances) ;
- 6. la présence ou non d'une signature de l'auteur (ou indication du destinataire dans le cas des correspondances) ;
- 7. les indications d'édition, pour les ouvrages édités (lieu, date, éditeur, nombre de pages…) ;
- 8. l'état de conservation du document ;
- 9. l'emplacement, le conditionnement et la provenance du document, si cela paraît significatif (par exemple, document inséré ou rangé dans/avec une autre œuvre) ;
- 10. d'autres observations permettant de visualiser le plus précisément possible le document ;
- 11. la date de la séance de dépouillement ;
- 12. les codes des fichiers de numérisation/saisie.

Une convention fixe que toute supposition venant compléter l'information manquante (date illisible, nom incomplet…) doit être indiquée entre crochets et quelquefois suivie d'un point d'interrogation lorsque l'hypothèse est considérée comme peu sûre.

1. Genre

Le corpus traité peut ne pas présenter d'homogénéité et regrouper des types d'œuvres diverses : œuvres en prose, œuvres poétiques, études, théâtre, correspondances, iconographie (photos, dessins, croquis…), documents de travail en marge de l'œuvre (plans, projets de couverture, notes…) se présentant de manière isolée.

Selon les objectifs de la recherche, d'autres critères de genre peuvent être retenus (périodes de création, ébauche/notes périphériques/texte final…). Ils sont alors à déterminer avec les chercheurs les plus avancés dans la connaissance de l'œuvre considérée.

La codification des différents genres est à établir au commencement du dépouillement, et constituera un critère de tri et/ou de classement de la Base de données Excel.

Les codes doivent être courts et explicites (ex : PRO pour Prose, THE pour Théâtre, COR pour correspondance…).

2. Typologie

Un ensemble d'archives peut également présenter une grande hétérogénéité au niveau des types de document, en particulier selon les étapes de constitution génétique des textes.

Des brouillons peuvent côtoyer des volumes édités, et selon l'époque de constitution de l'œuvre, diverses présentations du texte sont possibles. Une codification est également à établir à ce niveau, de manière à rendre immédiatement lisible le type de document pris en compte, en particulier lors de la codification des fichiers de numérisation. Ce second code doit constituer un autre critère de tri/classement de la Base de données (ex : mise en valeur des manuscrits brouillons présents dans le corpus).

Si chaque corpus présente des particularités, des distinctions fondamentales sont à respecter :

- ♦ manuscrit : brouillons/manuscrits retravaillés par l'auteur/manuscrits mis au propre par l'auteur ;
- ♦ tapuscrit : documents tapés à la machine/multigraphiés/ronéotypés/ impression sur imprimante moderne/- avec ou sans annotations, et/ou corrections de l'auteur ;
- ♦ édition : fascicules/livres, approuvées ou non par l'auteur, de son vivant ou posthume / anthologies ;
- articles (journa, revue).

En fonction des besoins spécifiques de la recherche, certaines informations sont à prendre en compte ou non dans la codification de ce critère.

Ainsi, un code particulier peut être établi pour des manuscrits dont l'origine est douteuse (texte de l'auteur, mais apparemment non copié de sa main ; texte apparemment non copié par l'auteur, et dont l'origine demeure inconnue…)

Les codes doivent être courts et explicites (ex : MS1 pour brouillon, TP1 pour tapuscrit corrigé par l'auteur, ED pour Édition…). Ce critère doit permettre un tri/classement du Tableau de la Base de données.

Concernant la correspondance, un code supplémentaire est à adjoindre pour distinguer les courriers écrits par l'auteur, de ceux dont il est le destinataire (par exemple, codes 1/2).

3. Titre

Le titre, lorsqu'il est fixé par l'auteur, est à retenir comme identifiant le document dans la Base de données. Pour des raisons de facilité de classement du fichier, il est recommandé d'utiliser les normes reconnues en bibliothèque pour le classement alphabétique. Les titres sont effectivement un troisième critère de classement et de tri des données de la Base.

Lorsque plusieurs documents, se rattachant au même texte (versions différentes, ajouts, textes complémentaires…) se présentent sous des titres différents, il peut être utile de conserver le titre final comme référence de base, en indiquant entre parenthèses le titre du document lui-même. Il en est de même si un fragment, portant un titre particulier, est à rapprocher du texte auquel il appartient, dans une nouvelle étape de l'élaboration du texte.

Chacune de ces « normes » doit être définie au tout début du dépouillement, même si les ajustements en cours de travail sont inévitables.

En l'absence de titre, les premiers mots du texte, présentés entre guillemets, peuvent être utilisés comme titre de travail. Dans le cas d'un poème, le titre entre guillemets peut être précédé de l'indication Poème.

Si le document, considéré comme un ensemble même en l'absence de pagination suivie, comprend plusieurs textes, la convention peut établir que l'ensemble portera le titre du premier texte, ou les premiers mots du premier texte (en l'absence de titre). Les indications des autres textes sont alors portées dans la rubrique : Observations.

Les correspondances établies par l'auteur à l'intention de X, ou écrites par X à destination de l'auteur seront enregistrées sous le nom de X, suivi de la mention : Lettre de… ou Lettre à… Lorsque le courrier ne porte pas de nom, ni d'expéditeur ni de destinataire, la mention « Inconnu » (Lettre de/Lettre à) remplacera le nom, ou la mention [Illisible] si la signature ou le nom indiqué n'est pas déchiffrable. Des recherches ultérieures sont susceptibles d'apporter par la suite les informations manquantes.

4. Format

Le nombre de feuillets est plus explicite (et plus facile à contrôler) lorsqu'il s'agit d'un document non relié. Il est alors important de préciser si les feuillets sont écrits recto / recto verso, et s'ils sont paginés.

Lors de la numérisation, les pages blanches ne seront pas scannées. En revanche, si le verso d'un feuillet présente des indications particulières hors texte (recto d'un document publicitaire par exemple, ou toute autre annotation n'ayant pas de rapport avec le texte, mais pouvant donner des pistes de réflexion quant aux circonstances ayant entouré la création du texte), il est important de le préciser dans les remarques, et d'en effectuer la numérisation.

Il ne doit pas être oublié que la plupart des chercheurs n'auront accès aux documents que sous leur forme numérisée. Certains détails concernant l'utilisation recto, ou recto verso, du feuillet, sont indispensables pour avoir une idée juste de la présentation physique du document. Certains détails visibles à la numérisation (pliures, tâches, trous, empreintes digitales…) permettent de rapprocher les recto des verso, lorsque les feuillets présentent deux pages écrites, mais des situations particulières peuvent rendre la « lecture » difficile (verso écrit en tête bêche, texte écrit à l'envers d'un autre, texte discontinu…). Toute information précise pouvant donner une juste idée de la présentation physique du document est à indiquer dans la Base de données.

Concernant la pagination, en particulier lorsqu'elle est manuscrite, la continuité de la numérotation ainsi que l'absence de doublons sont à vérifier, de manière à déterminer si les feuillets se suivent, s'il y a des manques (feuillet manquant), ou des erreurs de pagination. Cela permet également de contrôler la numérisation (possibilité d'erreurs de suivi dans la numérotation des fichiers), et de donner suffisamment d'éléments aux chercheurs ayant accès aux textes numérisés, pour déterminer si une rupture éventuelle de texte reflète bien une carence du document.

Le format est à indiquer en centimètres (longueur x largeur), les formats standardisés n'étant pas uniformes d'un pays à l'autre, ni d'une époque à l'autre. Lorsque le document présente des irrégularités de taille, la convention peut fixer que la mesure se fera sur la plus grande longueur, et/ou la plus grande largeur. Si le feuillet a été replié, de manière à former 4 pages, la dimension concernera la taille du feuillet déplié, et une indication sera portée sur l'occupation de l'espace page.

De même, dans le cas d'adjonction de paperoles (épinglés, agrafés, collés…), la dimension de l'ajout doit être indiquée, ainsi que la page (ou le feuillet) sur laquelle il était apposé, cela afin de préserver une trace de l'ordre originel, pouvant être dérangé lors de la numérisation.

Dans le cas d'un document relié, l'indication de format concernera le nombre de pages et éventuellement la taille du livre. L'intégrité du volume (pas de pages manquantes) doit être vérifiée.

Dans le cas d'un cahier, le nombre total de feuillets, ainsi que le nombre de feuillets écrits (recto/recto verso) sont à indiquer, ainsi que tout feuillet indépendant, éventuellement inséré, avec indication de sa position dans l'ouvrage (« avant feuillet … »).

Les indications de format font partie de l'ensemble d'observations appelées Description.

5. Lieu et date

Les mentions de date et de lieu d'établissement du document font également partie de la Description. Lorsque la date n'est pas explicite ou n'est que partiellement lisible, les chiffres douteux sont à indiquer entre crochets (05/0[2]), les points d'interrogation remplaçant la mention manquante (12/01/ ??). Dans le cas des correspondances, les indications de lieu d'émission du courrier sont à inscrire de manière complète dans les informations de la Base de données.

La mention : s.d. indique qu'aucune date n'est portée sur le document. Une date supposée, par recoupement d'éléments ou par connaissance du contexte biographique, est à indiquer entre crochets, de manière à ce que la mention apparaisse clairement comme une hypothèse du chercheur ([1929 ?]).

La position de la date (en début ou en fin de texte), lorsque cette information est significative, est également à noter (une date portée en début d'un texte long peut indiquer la date de commencement du texte, quand elle indiquera la date d'achèvement si elle est portée à la fin).

Pour l'ensemble de ces informations apportant des éclairages possibles sur l'élaboration de l'œuvre, il doit être gardé en mémoire que la Base de données est aussi un document synthétique présentant un aperçu global de l'œuvre, signalant au chercheur intéressé que tel ou tel document peut être intéressant à consulter, en fonction de son axe de recherche. Elle peut également nourrir l'établissement d'une chronologie.

6. Signature

Cette information est à inclure dans la Description.

Lorsqu'il s'agit de manuscrits, l'appréciation graphologique permet dans bien des cas de déterminer si le document est de la main ou non de l'auteur. Cependant, l'apposition d'une signature confirme cette origine, et peut indiquer une intention particulière qu'il est bon de signaler dans les indications de la Base de données (les premiers brouillons sont rarement signés, l'apposition d'une signature signalant généralement la volonté de communiquer le texte à des lecteurs extérieurs).

Dans le cas de tapuscrits (sous leurs différentes formes), cette notation est essentielle, surtout si elle est manuscrite.

Pour les correspondances, l'apposition d'une signature est elle aussi significative (complète, en abrégé, en initiales…).

7. Édition

Les informations concernant l'édition sont à indiquer dans la Description, et selon la norme : Lieu d'édition/Maison d'édition/Date d'édition/Nombre de pages.

Lorsque le document est un article (journal ou revue), le titre de la publication doit être inscrit en italique, suivi du lieu et de la date de publication, du numéro de la revue (avec l'éventuelle indication de série - NS pour nouvelle série), et des numéros des pages où apparaît l'article (pp. xx à xx), lorsque ces informations sont connues. Si le document d'archives ne contient pas ces informations (découpage ayant supprimé la date par exemple), des recoupements de recherche peuvent permettre par la suite de compléter les informations. Là aussi, une bonne communication entre les chargés de fonds et les coordinateurs est indispensable.

8. État du document

Sont notées sous ce critère toutes informations concernant l'état de conservation du document (taches, déchirures, trous d'insectes, pliures…). Elles permettent d'établir un plan de sauvegarde, si le traitement de toutes les archives n'est pas possible.

#### 9. Emplacement, conditionnement et provenance du document

Ce nouveau critère fait partie de l'état des lieux accompli par le dépouillement. En effet, il est vraisemblable qu'à la suite de la numérisation et du traitement des archives, puis d'un classement répondant aux exigences de consultation, l'ordre original du fonds ne sera pas conservé.

Il est important, au stade du dépouillement, de garder une trace de celui-ci, même lorsque cela ne semble pas significatif au premier abord.

Dans cette rubrique, la provenance, en particulier lorsque le corpus est constitué de plusieurs fonds, ou d'apports d'autres sources (Bibliothèques nationales, archives régionales, archives de maisons d'édition ou de revues…) est à indiquer de manière précise, afin de garder la chaîne de traçabilité.

#### 10. Observations

Certaines informations, en particulier celles touchant au contenu du document, ne peuvent être inscrites dans aucun des critères évoqués jusqu'ici. De plus, certains documents sont composés de plusieurs textes qu'il n'est pas toujours possible de traiter de manière séparée. Par ailleurs, les chargés du fonds peuvent être en mesure d'apporter des renseignements complémentaires, nés soit de la connaissance de l'ensemble de l'œuvre, ou de l'expérience du dépouillement lui-même, susceptibles d'ouvrir des pistes d'analyses, à destination des chercheurs qui auront à étudier le corpus. Ainsi, un texte sans titre peut être rattaché à une œuvre connue, des liens existant entre deux documents peuvent paraître signifiants, etc. Enfin, certaines remarques peuvent ne pas concerner le texte intrinsèquement, mais toucher à d'éventuels liens existants avec d'autres textes (brouillon de poème, non titré/même poème édité ou repris dans un ensemble d'autres textes…)

Une rubrique : Autres observations, est donc à prévoir, afin de rassembler toutes ces informations.

#### 11. La date du dépouillement

Cette information, à supprimer à l'achèvement du dépouillement, est à l'usage des chargés de fonds, et peut permettre un suivi plus aisé des travaux de numérisation s'ils s'accomplissent en parallèle. Dans le cas où la Base de données est communiquée dans ses versions successives aux chercheurs, cela permet également de rendre explicite l'avancée du dépouillement.

#### 12. Les codes de numérisation/codes de saisie

L'établissement des règles de codification des fichiers de numérisation/saisie doit être fait préalablement au démarrage des numérisations/saisies.

L'atelier chargé de la numérisation doit en être informé et fournir les fichiers sous les codes fixés, de manière à éviter toute confusion, et à ce que chaque fichier numérisé soit bien identifié par rapport à la Base de données de référence.

La règle d'élaboration de ces codes est à fixer dès le début du travail, en évitant au maximum toute rectification ultérieure, entraînant automatiquement un changement de dénomination des fichiers déjà traités.

Il est souhaitable que les codes reprennent, de manière synthétique, les différents critères soulignés précédemment :

Genre/Type/Titre – précédés de la mention NUM dans le cas d'une numérisation, SAI dans le cas d'une saisie.

Concernant le titre, il doit être synthétisé, de manière à être explicite (sans possibilité de doublons) et compréhensible, tout en restant court. Une convention peut établir qu'il est indiqué en lettres capitales s'il s'agit du titre apparaissant sur le document, ou en petits caractères si le titre a été ainsi déterminé pour les besoins de classement par les chargés de fonds (sans accent).

Il est à bien noter, à cette étape-ci du travail, que l'objectif n'est pas uniquement de numériser des documents, afin de les rendre accessibles, hors de toute consultation physique, mais de permettre aux chercheurs de retrouver, dans une grande masse de fichiers, les documents qui leur seront nécessaires. L'établissement par la suite d'une véritable base de données, à partir du tableau de référence où seront introduits des liens avec les fichiers numérisés, est à garder en objectif, dans la mesure où il assure que chaque document consulté sera rattaché à un fichier numérisé, et que chaque fichier numérisé pourra être identifié, avec toutes les informations le concernant, dans la Base de données.

# Étape III : numérisation et/ou saisie des archives

Comme stipulé par la Convention, les documents ne sortent du lieu de conservation que pour être numérisés et/ou saisis.

L'entité chargée de la numérisation/saisie doit être clairement indiquée dans la Convention liant l'Institution responsable des archives et la famille des ayants droit de l'auteur. Elle doit également être liée à l'Institution par un contrat, définissant les règles quant à la réception des documents, la numérisation et/ou saisie, la remise des documents. L'assurance couvrant les risques au niveau de l'Institution doit également prendre en compte l'entité chargée de la numérisation.

La rémunération établie peut relever du nombre d'heures de travail, du nombre de documents (feuillets/pages), ou d'un tarif forfaitaire. Dans le cas où la rémunération se fait à la page numérisée, il doit être indiqué si les pages blanches sont ou ne sont pas à numériser, de même que les pages de couverture et/ou de dos, dans le cas d'un document relié.

Les chargés de fonds constitueront des lots de documents, en fonction de l'avancée de leur travail de dépouillement, ne devant pas être trop conséquents, pour éviter qu'un trop grand nombre de documents demeurent hors du lieu de conservation, et pour pouvoir contrôler l'entrée et la sortie des documents. Une fiche de réception (indiquant, pour chaque document, le titre, le nombre de feuillets/pages, une brève description, le code de numérisation et/ou de saisie) est à établir pour chaque « livraison », vérifiée et signée à la sortie du lieu de conservation, à sa réception par l'Atelier de numérisation, puis lors de sa récupération auprès de l'Atelier, et lors de sa réintégration dans le lieu de conservation.

Lors de la numérisation, une attention vigilante doit être portée à la préservation des documents (notamment, lorsque le document est relié, très plié ou déchiré…). Les documents, une fois numérisés, doivent être classés dans l'ordre dans lequel ils se trouvaient à la réception de la livraison.

Les fichiers numérisés doivent être établis sur une base de 300 dpi, en format jpeg, couleurs rvb, format tel, sans aucun travail de Photoshop, ou équivalent. Ils sont regroupés dans des dossiers portant en titre le code numérique (chaque fichier étant numéroté, dans l'ordre de présentation des pages). Les pages blanches ne sont pas à numériser, sauf dans le cas d'un ouvrage édité et/ou relié, dans le cas où l'indication des pages blanches n'est pas incluse dans la description du document dans la Base de données. La numérisation doit respecter la taille du document, et être suffisamment claire pour permettre la lecture du texte. Il est notamment nécessaire de vérifier, si la page est cornée ou plissée, que le pli ou le coin replié ne cache pas une partie du texte.

En revanche, à titre d'aide lorsque le document est très grand, ou fragmenté, un fichier additionnel de présentation retravaillé sur Photoshop peut être adjoint aux fichiers de numérisation complets.

Pour les très grands formats, il est recommandé d'avoir recours à des services de numérisation spécialisés dans le traitement des plans d'architecte (scanneurs permettant la numérisation de format allant jusqu'à A0).

Les feuillets insérés, les paperoles, ou tout autre feuillet ou fragment de feuillet insérés dans le texte sont à numériser également, et numérotés selon l'endroit où ils se situent dans le document (ex : NUM PRO MS Élégie 10a – pour indiquer que le fichier numérisé ainsi intitulé est à rapprocher de la page numérisée 10 du texte Elégie). Lorsqu'un fragment de document a été collé ou épinglé par-dessus le texte initial, l'opérateur de numérisation doit d'abord prendre en considération la nécessité de conservation du document (ne pas décoller par exemple). Lorsque cela est possible, sans altérer le document, le fragment sera détaché de son support (dans le cas d'épingles, par exemple), numérisé, et refixé sur le support.

Il est utile que l'opérateur de numérisation/saisie ait accès à une copie du fichier Base de données, afin de signaler à l'équipe des chargés de fonds d'éventuelles particularités à indiquer dans la description, qui n'auraient pas été décelées lors du travail de dépouillement. Cela est notamment essentiel pour les feuillets manquants, ou les erreurs de pagination.

Les fichiers de saisie sont à établir à partir des fichiers de numérisation lorsqu'ils existent, ce qui évite les manipulations de documents, et permet d'agrandir éventuellement le texte à l'écran quand cela est nécessaire. Ils seront présentés sous le format Word, sans mise en page.

Lorsque le document est un tapuscrit, la saisie peut s'établir à partir d'un logiciel de reconnaissance de caractères, dûment vérifiée.

S'il est difficile d'exiger une transcription diplomatique (le chercheur ayant par ailleurs normalement accès aux fichiers numérisés), la saisie doit être la plus respectueuse possible des particularités du texte (mots barrés, surcharges, ajouts de marge…). Pour rendre le texte saisi lisible, l'opérateur peut indiquer certains éléments entre crochets (ex : [écrit en marge :] …. [mot barré]) ainsi que les mots illisibles ([mot illisible], ou les fautes relevant du texte lui-même ([sic]).

Il faut souligner que la saisie n'est qu'une aide à destination des chercheurs. Elle ne peut en aucun cas se substituer au document lui-même. Il est cependant recommandé qu'une relecture, par un second lecteur, soit effectuée, en particulier pour les tapuscrits qui pourraient ne pas être numérisés.

Dans le cas de redondance de documents (par exemple, plusieurs exemplaires d'un même document multigraphié), l'opérateur de numérisation/saisie doit comparer attentivement les documents pour déceler d'éventuelles variations. Si les documents sont rigoureusement semblables, une seule numérisation et/ou une seule saisie sont nécessaires.

Le fichier saisi, selon ce qui a été établi pour les besoins de la recherche, peut être classé dans le sous-dossier de numérisation du document correspondant.

Lorsque des traductions sont établies, à partir des documents, à l'usage des chercheurs, elles sont également à présenter sous format Word, sans mise en page, sous un code TRAD, suivi des lettres correspondantes à l'intitulé du document numérisé (par exemple, le fichier numérisé NUM PRO MS Elegie sera éventuellement accompagné du fichier SAI PRO MS Elegie, et du fichier TRAD PRO MS Elegie).

L'ensemble des fichiers numérisés (complétés d'éventuels fichiers saisis et/ou traduits) constituera le Corpus Numérisé Intégral. Celui-ci doit être conservé dans les formats jpeg en au moins trois exemplaires, sur des supports informatiques fiables et de grande contenance (disques durs, disques externes). Une version « allégée », soit en format pdf, sera plus aisément gravée sur CD-ROM, pour être communiquée aux chercheurs.

Il est à noter que lorsque les fichiers numérisés et/ou saisis sont intégrés à un site internet, celui-ci doit être suffisamment sécurisé et protégé pour éviter les piratages et les copies illicites.

# Étape IV : conditionnement et classement des archives

Une fois numérisés et/ou saisis, les documents seront conservés au lieu défini par la Convention comme devant être le lieu de conservation des documents par l'organisme chargée par la Convention de leur sauvegarde, ou rendus à la famille, selon les accords de la Convention et à la demande des ayants droit.

Dans les deux cas, et lorsque cela est rendu possible par le budget établi pour le projet, ils doivent être conditionnés de manière à fixer les textes (notamment, dans le cas d'écriture au crayon à papier, ou à l'encre ancienne), à stopper la dégradation du papier, et à bloquer les détériorations par les insectes, les moisissures, etc.

Dans le cas des insectes, il est évident qu'un traitement en autoclave est le seul susceptible de tuer le parasite. Cependant, la numérisation (effet de chaleur) peut déjà en avoir limité la prolifération.

Concernant les dégradations chimiques (papier taché, jauni, écriture de plus en plus pâle…), un conditionnement en chemises, enveloppes, cartons anti-acides etc. est indispensable.

Les besoins de matériel ne peuvent souvent être établis qu'une fois l'inventaire total du fonds achevé. Le choix des matériaux n'est pas toujours facile, et dépend non seulement des tailles respectives des documents, de leur volume, et des besoins futurs évalués de consultation. En effet, s'il est envisagé que le fonds sera souvent consulté, un conditionnement de chaque feuillet en enveloppe transparente neutre garantira l'intégrité du document, le consultant n'ayant pas à toucher le document. Dans d'autres cas, des chemises, pochettes (avec ou sans soufflets) de différentes tailles, ainsi que des boîtes en carton, anti-acides, peuvent s'avérer tout à fait adéquates.

Dans tous les cas, la mise en conditionnement constitue la dernière étape de dépouillement, permettant un dernier contrôle des informations enregistrées dans la Base de données, et le repérage de documents ayant éventuellement échappé à la numérisation/saisie. Elle est pour cela aussi minutieuse et presque aussi longue que le dépouillement proprement dit.

Sur chaque « enveloppe », doivent être indiqués le code de classement, le titre (ou considéré comme tel) du document, et le nombre de feuillets (à fin de contrôle, lors de la consultation par d'éventuels chercheurs). Ces inscriptions doivent être portées au crayon à papier.

En ce qui concerne le code qui permettra le classement, il est possible d'utiliser le code de numérisation. Mais celui-ci est parfois long. Si un code génétique a été établi pour des besoins d'édition (code unique correspondant à une version donnée d'un texte, se présentant sous forme de deux caractères définissant le type de document, et d'au moins quatre caractères désignant le titre – ex : MS.ELEG pour le manuscrit d'Elégie), il peut être utilisé comme identifiant du document, dans une optique de classement. Il est alors impératif qu'il soit indiqué dans le fichier Base de données, comme dernier critère. En effet, le chercheur ayant la possibilité d'avoir accès aux archives physiques devra indiquer ce code lors de sa demande de consultation, code qu'il aura relevé dans le tableau Base de données.

Le classement se fera ensuite par ordre alphabétique (ce qui classera ensemble tous les MS – manuscrits, etc.).

Lorsque le fonds est très volumineux, il peut être envisagé de regrouper des lots de documents, classés par ordre alphabétique, dans des boites en carton, identifiées, ellesmêmes rangées dans un lieu sécurisé.

# **Méthodologie de constitution de l'equipe**

La constitution d'une équipe de recherche dans ce genre de projet exige des stratégies spécifiques compte tenu de la nature même de l'objet de recherche et du contexte qui lui sont propres.

## Les principes d'organisation de l'équipe

En premier lieu, la composition de l'équipe tient compte de caractéristiques propres à tous les « manuscrits francophones » du Sud. « Les littératures francophones en général naissent et fonctionnent dans l'interaction des littératures ethniques, des littératures nationales en langue vernaculaire et des littératures des grandes métropoles occidentales » (Derive et Ricard, 1993).

La plupart des grands écrivains du Sud se distinguent ainsi par leur multilinguisme, comptant à leur actif des œuvres en langue française et en langue vernaculaire. Par ailleurs, la plupart d'entre eux se sont attachés à l'établissement de textes traditionnels : collecte et traduction et/ou adaptation. Et enfin, presque tous ont fait œuvre de critique de cette littérature « en devenir ». Certains ont aussi fait œuvre de traducteur.

## Pour gérer la nature pluridisciplinaire de l'œuvre

Dans le cas de Rabearivelo du moins, la composition de l'équipe a tenu compte des multiples champs de recherche que couvre l'ensemble de son œuvre. Outre les enseignants-chercheurs spécialistes de l'auteur ou de la littérature malgache d'expression française, ou ayant à leur actif des éditions critiques d'ouvrages en relation avec l'auteur, l'équipe compte des malgachisants de plusieurs spécialités : littérature contemporaine, littérature traditionnelle, notamment, les hain-teny. Initialement il était prévu un traductologue pour l'étude des œuvres étrangères traduites par Rabearivelo, mais ce projet n'a pu aboutir.

Pour les traductions en français des œuvres de Rabearivelo en langue vernaculaire, le projet a choisi de recourir à des personnes ressources reconnues dans le domaine.

Et enfin dans un souci de pérennisation du projet, l'équipe comprend aussi des doctorants engagés dans des thématiques de recherche assimilées.

L'équipe ayant eu la chance exceptionnelle de bénéficier du fonds de manuscrits en possession de la famille, un représentant mandaté par la famille a joué le rôle d'interface entre les promoteurs du projet et les ayants droit.

## Ô Pour gérer la pluralité des institutions et lieux de rattachement des membres de l'équipe

Le plus souvent, les chercheurs répondant aux critères voulus sont rattachés à des institutions de rattachement et/ou ont des lieux de résidence de pays différents. La

fluidité des informations, garantissant la cohésion de l'équipe, exige une rigoureuse répartition des tâches et un système de communication à distance performant.

#### *Une rigoureuse répartition des tâches*

Les types de tâches sont définis pour assurer la fluidité d'une véritable « chaîne opératoire » articulant collecte des données, saisie et numérisation, traduction, rédaction et travaux de coordination pour en assurer la cohérence.

Une attention particulière doit être portée à la coordination des travaux, qui peut être répartie comme suit :

- la coordination scientifique : incombe au plus gradé sur le plan universitaire (définition des orientations scientifiques du projet et validation des travaux et publications) ;
- la fonction d'interface avec les institutions partenaires du projet est assurée par les autres coordinateurs, selon leur institution de rattachement respective (pour le cas du Projet Rabearivelo, l'ITEM et l'AUF) ;
- la coordination des activités par « sites » : l'équipe Rabearivelo étant répartie entre l'Europe et Madagascar, la coordination des activités tenues à Paris a été assurée par le correspondant ITEM et celle de l'équipe de Madagascar par le coordinateur du volet Traitement et numérisation des archives.

Dans le même souci de cohésion, les rapports et autres documents techniques sont rédigés par les coordinateurs et validés par l'ensemble de l'équipe avant d'être transmis par le « correspondant » de l'une ou l'autre institution concernée (ici, ITEM ou AUF).

#### *Un système de communication à distance performant*

Pour pallier les contraintes de la distance, un système de communication à distance doit être mis en place dès la constitution de l'équipe :

- groupe de discussion (Google, Yahoo etc.) pour des échanges d'informations ponctuels ;
- plateforme collaborative de l'institution porteuse du projet, pour la communication des documents de travail (Portail ITEM pour le cas du Projet Rabearivelo) ;
- systèmes de visioconférences et d'enregistrements audio-visuels et audio pour les réunions de concertation concernant l'ensemble de l'équipe ;
- télécopies, téléphones pour les concertations entre les coordinateurs.

Par « site », des réunions de concertation doivent être tenues régulièrement pour entretenir la cohésion de l'équipe par des échanges de bonnes pratiques ou par des résolutions de problèmes en commun sur des questions scientifiques.

#### *Un système d'appui en cohérence avec un partenariat « Nord/Sud » bien compris*

Pour ce genre de projet, la participation de chercheurs du Sud est indispensable, à plusieurs niveaux. Les manuscrits se trouvent le plus souvent dans les pays d'origine des auteurs. Les travaux de sauvegarde seront donc en grande partie assurés par des personnes ressources du Sud. Par ailleurs, les travaux scientifiques exigeront souvent des spécialités n'existant qu'au Sud (études d'œuvres en langue vernaculaire etc.).

Les défaillances des structures de recherche dans les universités du Sud posent toutefois des problèmes qu'il faut prendre en compte pour que les projets soient menés à terme dans de bonnes conditions.

La première difficulté est que les chercheurs du Sud ne bénéficient pas, statutairement, d'indemnités de recherche. Pour un travail de longue haleine comme ce genre de projet, il faudrait donc prévoir un système d'indemnités, par souci d'équité.

La seconde difficulté est que ce genre de recherche nécessite une infrastructure adéquate (voir paragraphe supra) dont ne disposent pas forcément tous les chercheurs. C'est ici que les bureaux régionaux de l'AUF pourraient jouer un rôle décisif en mettant à leur disposition les moyens nécessaires.

## Le renforcement des capacités

Les institutions universitaires du Sud comptent sans conteste des chercheurs de haut niveau et de qualité dans les domaines concernés par ce genre de projets. Toutefois, il faut se garder du postulat illusoire que des équipes constituées préexistent à l'appel d'offres…

Une étape décisive dans ce genre de projet est donc le renforcement des capacités pour structurer ces compétences individuelles en « équipe ». Un séminaire doit de ce fait prendre place à la fin des travaux du Volet I et avant la phase de rédaction. La mise en cohésion initiée dans le cadre de ce séminaire doit être entretenue par des réunions de concertation régulières.

## **N** Les principes d'organisation du séminaire

L'harmonisation et la « mise en cohésion » que vise ce séminaire se déclinent en :

- Objectifs scientifiques : maîtrise des contenus et confirmation des méthodes de travail.
- Objectifs techniques : maîtrise des outils.
- Objectifs de communication : permettre une rencontre effective entre l'équipe de Madagascar et l'équipe Europe et échanger des savoirs, des savoir-faire et des « bonnes pratiques ».

Dans la mesure du possible, ce séminaire gagne à être organisé dans une institution de recherche spécialisée dans le domaine concerné pour que les stagiaires bénéficient de leur plateforme technique et de l'expertise de leur personnel. L'hébergement de l'équipe dans le même site, sur le campus ou à proximité, contribue déjà au 3ème objectif…

Le choix de la méthode de travail est également déterminant :

- Plénières : exposés introductifs par les animateurs suivis de questions-réponses.
- Travaux pratiques : travaux individuels suivis de mises en commun.

## **Example 1** La prise en main du corpus

La prise en main du corpus est d'abord d'ordre technique : le corpus est entièrement numérisé et tous les répertoires sous format Excel, ce qui nécessite pour leur manipulation, une certaine maîtrise des logiciels utilisés. Elle est aussi d'ordre scientifique, le concept de « genre » ayant servi au classement des œuvres étant parfois difficile à définir pour ce genre de corpus.

## *Les plénières*

Un exposé introductif présente :

- l'organisation de la BDR, le système de codification, le contenu des rubriques ;
- le système de classement des fichiers de saisie et de numérisation du CNI.

Cet exposé est suivi de questions-réponses. Des amendements ou des compléments d'informations peuvent être apportés aux rubriques. Le classement des documents par genres peut aussi être rectifié lors de cette séance.

C'est après cette validation du regroupement des textes par genres que s'établit la liste définitive du corpus de chaque éditeur.

## *Les travaux individuels*

Des mises à niveau en Excel peuvent être organisées à la demande pour faciliter la manipulation du répertoire et les copies de fichiers.

Chaque chercheur classe ensuite dans un répertoire les textes de son corpus. Ce travail nécessite au moins 3 ou 4 demi-journées.

## Ô L'appropriation des protocoles éditoriaux et de l'approche génétique

Les protocoles éditoriaux et la méthode génétique, par leur caractère très technique, nécessitent une appropriation en plusieurs étapes.

## *Le rôle des plénières*

Pour la feuille de style, une brève présentation des principales rubriques est d'abord faite par un animateur. Chaque rubrique est ensuite commentée et des ajouts ou précisions sont apportées.

Pour les protocoles éditoriaux, la procédure est la même. Ici, la séance de questionsréponses est primordiale parce qu'elle permet de résoudre des questions d'ordre épistémologique, liées au corpus de textes traditionnels notamment ou d'ordre technique (choix des termes à expliciter dans les notes explicatives etc.).

Et enfin, peu de chercheurs étant familiers avec l'approche génétique, la plénière consiste souvent en une véritable mise à niveau sur les concepts, la démarche etc.

#### *L'organisation des travaux pratiques*

Chaque chercheur « teste » les protocoles sur un texte au choix.

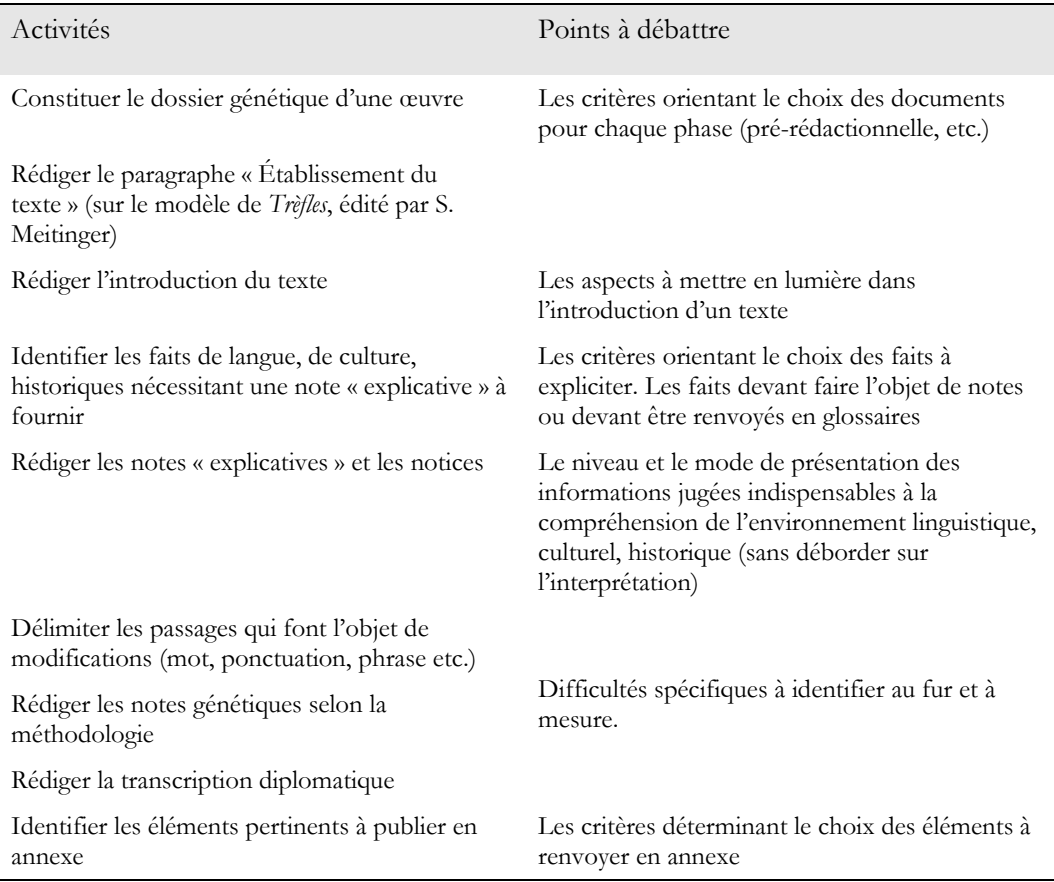

La mise en commun permet d'identifier des difficultés significatives. Des améliorations sont apportées à la rédaction des protocoles.

## **N** La synthèse

Cette séance est déterminante pour réviser au besoin l'échéancier initial à la lumière des faits (difficultés liés aux travaux, degré d'avancement de chacun etc.)..

# **Méthodologies pour l'édition des œuvres complètes**

# Protocole éditorial : édition critique à dominante génétique des œuvres de J.J. Rabearivelo.

- $\triangleleft$  Axes directeurs
- Édition critique de l'œuvre de J.J. Rabearivelo (désigné ensuite sous le sigle : JJR), tendant à l'exhaustivité du corpus.
- Perspective génétique (analyse du processus de création).
- Analyse de l'interférence des cultures et des langues dans l'œuvre de JJR.

## **N** Principes

- 1. Structure du volume : il est divisé en Parties (ex : « Le critique »), elles-mêmes divisées en Chapitres correspondant aux œuvres ou aux bouquets de textes rassemblés par les éditeurs.
- 2. Choix du texte à éditer : la dernière version revue par l'auteur, ou la dernière version disponible qui semble correspondre le plus à ce critère. Elle est désignée par le sigle *Or.*
- 3. Classement des textes à éditer dans un chapitre : correspond à l'ordre chronologique établi dans le document intitulé « publications de JJR », ou dans le cas de chapitres rassemblant un bouquet d'œuvres, la thématique explicitée en Introduction de la Partie.
- 4. Notes : notes génétiques et notes explicatives (faits de langue et de culture). Elles sont le plus concises possible, tout en étant très explicites, et en évitant d'être interprétatives.
- 5. Annexes (à la fin de chaque chapitre) : tout document qui éclaire le texte, autographe ou non. (ex : préface de l'édition originale, illustrations, transcription diplomatique de certains passages, autres versions de l'œuvre, extraits de correspondance etc.)
- 6. Dossier de réception (à la fin de chaque chapitre) : articles critiques sur l'œuvre écrits à l'époque de Rabearivelo ou réception posthume significative, qu'il n'est pas possible de résumer dans les notes.

## $\triangle$  Contraintes

#### *Physique : taille du volume*

- Réduire au minimum les notes explicatives, et les annexes.
- Restreindre le nombre d'illustrations. Chaque rédacteur propose un choix d'illustrations, les coordinateurs feront le choix final.

#### *Temporelle : délai très court*

- Favoriser l'édition du corpus complet plutôt que l'analyse génétique approfondie.
- Respecter l'échéancier prévu :
	- Fin de séminaire : établissement des corpus et des méthodes de travail. Mise en forme des chapitres, établissement des normes, mise en commun des états du travail, établissement des premières étapes des fichiers communs, partage des différentes informations (génétiques, historiques, anthropologiques) et mise en place des méthodes de travail futures de l'équipe de Madagascar.
	- Fin août 09 : estimation calibrage par chaque éditeur du nombre de pages de chaque chapitre.
	- Fin décembre 09 : communication par chaque éditeur des textes constituant les chapitres, mis aux normes des protocoles (sans notes).
	- Entre janvier et mai 2010 : communication par chaque éditeur de son corpus d'édition.
	- Fin mai 2010 : réception par CNRS Éditions des derniers chapitres du volume.
	- Entre le 19 juillet et fin août : édition des épreuves et relecture par les coordinateurs.
	- Fin août 2010 : envoi en tirage et reliure. 04/10/10 : livraison des ouvrages.
- **N** Organisation du volume
- Introduction générale du/des coordinateurs.
- Introduction génétique.
- Principes généraux d'établissement des textes.
- Chronologies (vie de l'auteur, œuvres, événements historiques et culturels).
- Textes : chapitres regroupés en parties correspondant aux « activités de création ».
- Index (nombre d'occurrence d'un mot dans le volume, sous forme de liste de pages) ; dictionnaires (personnalités, noms de lieux et des membres de la famille de JJR, glossaire).
- Bibliographies primaire (de JJR) et secondaire (sur JJR).

## **N** Organisation des chapitres

#### *Introduction générale du chapitre.*

Orientation générale : elle doit répondre aux questions « pourquoi ce texte a t-il été écrit à ce moment-là de la production littéraire de l'auteur ? » / « Quelle est la place de ce texte dans l'œuvre ? »

NB : dans la rédaction, on peut citer des documents de référence (lettres, extraits des *Calepins Bleus*, etc.), et introduire des notes de bas de page pour les références bibliographiques des textes cités. Les extraits ou les textes intégraux des documents de référence apparaissent en annexe si nécessaire.

#### *Dossier génétique*

Pris dans son sens large, le dossier génétique est constitué de « l'ensemble des témoins génétiques écrits conservés d'une œuvre ou d'un projet d'écriture, et classés en fonction de leur chronologie des étapes successives » (Grésillon), c'est-à-dire « l'ensemble matériel des documents et manuscrits se rapportant à la genèse de ce qu'on entend étudier » (Biasi). Il peut comprendre aussi bien des documents proprement génétiques comme les manuscrits de travail autographes de l'écrivain, les documents autographes contenant des informations sur la genèse de l'œuvre : correspondance, actes et papiers officiels, testament, dessins, journal intime, notes de lecture etc. ou même des documents non autographes : bibliothèque personnelle de l'écrivain, contrats d'édition, correspondance reçue etc. (Biasi, p. 30).

Comme partie introductive au texte, il désigne la présentation matérielle des différents états du texte et de tous les documents de référence, écrits de la main de l'auteur, imprimés ou édités de son vivant, qui permettent de comprendre le processus de création (voir protocole génétique). Ces documents sont listés à la fin de ce paragraphe, nommés par un code génétique suivis de la/des dates d'écriture, entre parenthèses (XX/XX/XX), quand elles sont connues, et du titre complet du document. Ces codes génétiques sont synthétisés par une abréviation qui sera la référence du texte dans les notes génétiques.

Ces abréviations sont standardisées :  $Ms =$  manuscrit (Ms1, Ms2...); Tps = tapuscrit  $(Tps1, Tps2...)$ ; Jr = journal; Rv = revue.

MS.PS (22/6/31 – 19/9/31) : brouillon rédactionnel de *Presque-Songes - Ms1*

Classement en quatre phases (si existantes) :

- Phase pré-rédactionnelle : les documents de travail qui précèdent l'écriture du texte lui-même.
- Phase rédactionnelle : les manuscrits sur lesquels le texte s'élabore.
- Phase pré-éditoriale : les mises au propre progressives pour l'édition, sous forme de manuscrits, tapuscrits, ou encore épreuves d'éditeur.

- Phase éditoriale : les différentes éditions du texte (en édition ou sous forme d'articles de revues).

#### *Etablissement du texte*

Justification du choix du texte retenu pour l'édition, méthode éditoriale utilisée, choix typographiques…

#### *Texte (pour la mise en page, cf. feuille de style)*

#### Notes génétiques

Elles signalent tous les mouvements du texte apparents sur les différents états du texte avant l'édition originale :

- ajouts, suppressions, hésitations, commentaires de l'auteur… ;
- signes diacritiques : indications chiffrées ;
- traits de liaison (pour relier des unités entre elles);
- traits de gestion (croix portées sur la page, traits d'encadrement)…

Elles présentent au lecteur les éléments nécessaires pour « recomposer » les textes qu'il n'a pas sous les yeux, et donnent lieu à des descriptions, et non à des commentaires interprétatifs. Elles ne reprennent donc que les indications proprement dites de mots (ou phrase/paragraphe…) barrés, remplacés, rajoutés… (Pour le vocabulaire des ratures, voir Biasi, p. 53.) Tout ce qui est explicatif, analytique, interprétatif (y compris les corrections apportées) est à renvoyer en « notes explicatives ».

NB : ne seront pas commentées les modifications génétiques liées à des corrections orthographiques de JJR (Ex : *manuscrrit* au lieu de *manuscrit*).

Les notes génétiques sont portées en bas de page (cf. Feuille de style)

#### Notes explicatives

Placées après le texte, elles commentent le processus génétique du texte et apportent les éclaircissements historiques, linguistiques, culturels, littéraires… indispensables à la compréhension du contexte de création du texte.

Les notes explicatives sont portées entre deux sauts de section, après le texte et avant les éventuelles annexes et du dossier de réception du chapitre (cf. Feuille de style).

### Ô Dictionnaires des noms propres, noms de lieux et glossaire des termes explicitant le contexte culturel et historique malgache

Les trois dictionnaires sont regroupés en un seul, qui présente les noms de personnages réels, noms de lieux, et les termes contextuels cités par JJR (et non ceux cités dans le texte des éditeurs). Ne sont pas reportés en dictionnaire les noms propres de personnes notoirement connus (ex : Lamartine, Jupiter - sauf l'écrivain malgache qui doit apparaître dans le dictionnaire).

## **N** Documents de référence

BIASI, P.M. (De), *La Génétique des textes*, Nathan, Coll. 128, Paris, 2000, 128 p.

BIASI, P.M. (De) et GIRAUD, S., Groupe « Flaubert » ITEM Métadonnées – Transcription diplomatique du dossier de genèse de *La Légende de saint Julien l'Hospitalier* de G. Flaubert (document ITEM, non publié)

## $\triangleleft$  Terminologie

Feuillet : unité du manuscrit (feuille). À distinguer d'une page. Un feuillet (noté f°) comprend deux côtés, recto et verso (notés f°x et f°x v°). Ex : f°15 = feuillet 15 recto,  $f^{\circ}15$  v<sup>o</sup> = feuillet 15 verso.

Manuscrit : terme générique (à l'opposé d'imprimé) qui vaut pour tous les autographes : plans, brouillons, mises au net, etc. Noté Ms.

Tapuscrit : terme générique pour tout texte imprimé, non édité - texte tapé à la machine, multigraphié, ronéotypé…. Noté Tps.

Brouillon : manuscrit rédactionnel. Des termes plus précis peuvent être donnés le cas échéant : ébauche, brouillon rédactionnel, mise au net corrigée, etc.

Il vaut mieux éviter d'employer les termes de « correction », au profit de « réécriture » et de « modification », qui sont plus neutres. (Biasi, p. 19).

# Protocole Feuille de style volume JJR

Le texte n'est pas à mettre en page, car cela occasionne davantage de travail pour l'éditeur qu'un texte nu. On n'utilisera pas les outils de mise en forme personnalisés de Word (pas de texte en gras par exemple, les titres ne doivent pas être centrés).

NB : Les particularités typographiques choisies par JJR dans les éditions de ses œuvres parues de son vivant, ou les particularités du texte manuscrit, qu'il faut maintenir et faire respecter dans l'édition du Volume JJR, sont indiquées dans un fichier à part, à destination du compositeur (voir ci-dessous).

- **N** Mise en page standard du texte de JJR
- Marges droite/gauche : 2,5
- Marges haut/bas : 2,5
- Reliure : 0 à gauche
- En-tête et pied de page : 1,25
- Corps de texte : Times New Roman 12, interligne simple, justifié. Retrait : 0.
- Pagination : ne pas rendre de texte paginé au compositeur.
- À la fin de chaque chapitre, insérer un saut de section (« page suivante »).
- Titres : composés en capitales avec accents (É, etc). Précédés et suivis de deux sauts de ligne. Alignés à gauche.
- Sous-titres : lorsque le texte porte des sous-titres, ils doivent être précédés et suivis d'un saut de ligne.

NB : avant de remettre le fichier du chapitre aux coordinateurs, bien vérifier que l'ensemble du document est paramétré de manière homogène et selon les normes.

Dans le cas des lettres et des poèmes, la mise en page voulue par l'éditeur est à préciser au compositeur.

Le texte de JJR n'est jamais retouché, sauf fautes de frappe et/ou fautes d'orthographe manifestes. Les soulignés de JJR deviennent italiques.

Dans le cas de textes édités, les soulignés voulus par JJR deviennent italiques, et les italiques également (avec note spéciale au compositeur lorsque les italiques ne relèvent d'aucune norme standardisé - ex : titre d'ouvrage).

Lorsque le texte de JJR porte des notes voulues par l'auteur, elles doivent être portées en fin de texte (avant le saut de section), et ancrées à la main selon les désirs de l'auteur (1/2/3, astérisque…). Ceci doit être précisé dans la partie : Établissement du texte. Une note de variante portée après l'ancrage de la note de JJR donne les circonstances de l'ajout de la note par JJR, lorsqu'elle est significative (ancrage par trait de couleur, notes en marge…).

### Ô Typographie et orthographe des textes rédigés par les éditeurs

L'équipe veille à stabiliser l'orthographe des noms de lieux. A été privilégiée l'appellation actuelle malgache.

- La malle contenant les archives familiales Rabearivelo est désignée sous le nom de Malle.
- Les chiffres sont écrits en lettres jusqu'à dix, ensuite en chiffres.
- Toutes les majuscules portent leurs accents.
- « Capitale » porte un C majuscule quand le mot désigne Tananarive ; Canal du Mozambique porte un C majuscule ; « Île » porte une majuscule quand on désigne Madagascar ; océan Indien porte une majuscule à « Indien », non à « océan » ; le point cardinal porte une majuscule quand il s'agit d'une région (« il habite à l'Ouest depuis dix ans »…), mais non quand elle désigne une direction (« le sudouest de la ville »…).
- On écrit : RN7 (et non Route Nationale 7), 1500m (chiffres sans espaces, m pour mètres), ha pour hectares, km pour kilomètres, XVIIIe siècle, Hautes Terres (avec H et T majuscules).
- Les noms de peuple sont en majuscules lorsqu'ils désignent le groupe, et en minuscule lorsqu'ils sont portés en adjectif (le peuple bestileo, un Betsileo).
- L'abréviation (Ant.) suivie d'un nom de lieu désigne un quartier de Tananarive.
- Les termes malgaches sont notés en italiques, sauf des mots comme Rova qui désignent des lieux. Ils sont mis au masculin lorsque leur genre n'est pas défini (un *fomba*…).
- Les titres d'œuvres sont en italique.
- Le nom de Jean-Joseph Rabearivelo est toujours abrégé en JJR.

## Mise en page et présentation des notes génétiques

Taille et police : Times New Roman 10, justifié.

Les notes génétiques sont portées en bas de page. Elles sont appelées dans le texte par un appel de note automatique, de forme : a, b, c... renouvelé à chaque page. L'appel de note est placé après le passage concerné (en incluant la ponctuation éventuelle, au cas où elle diffère), sauf lorsqu'il s'agit d'un mot ou d'un passage supprimé, qui est alors indiqué avant le mot ou le passage qu'il(s) précédai(en)t.

Elles sont composées de trois parties :

- l'abréviation du code génétique du support présentant la divergence avec le texte édité, suivi d'un double point (:).
- le mot ou groupe de mots figurant dans cet autre état du texte, en romain, sans guillemets et sans ponctuation finale sauf si elle est présente dans le texte cité (quand des italiques sont voulues par l'auteur, le signaler en commentaire).
- les éléments descriptifs ajoutés par l'éditeur sont en italique, sans crochets, suivi d'un point (à l'intérieur de ce commentaire, les titres et tout ce qui figure dans l'original apparaît en romain).

Lorsque la note suivante fait appel à la même abréviation génétique que la précédente, ne pas reprendre. Si l'on travaille continûment sur le même manuscrit, l'abréviation génétique n'apparaît ainsi qu'une fois par page, à la première note de la page.

Les exemples suivants indiquent le style devant être appliqué à chaque type de modification. Si elles ne sont pas exhaustives, elles permettent d'établir des références communes, de manière à ce que la présentation des notes génétiques soit la même d'un bout à l'autre de l'ouvrage.

#### *Substitutions*

Brouillon rédactionnel (Ms) : Il a fait chaud Texte établi (Or.) : Il a fait froida. Note génétique : a Ms : chaud

Brouillon rédactionnel : Il n'a pas fait chaud. Texte établi : Il a fait extrêmement froida. Note génétique : a Ms : Il n'a pas fait chaud.

*Suppressions*  Brouillon rédactionnel : Hier dans l'après-midi Texte établi : Hier après-midia Note génétique : a Ms : dans l'

Brouillon rédactionnel : nous sommes tous allés Texte établi : nous sommes allésa Note génétique : a Ms : tous

Brouillon rédactionnel : nous sommes tous allés Texte établi : nous sommes allésa Note génétique : a Ms : tous

#### *Suppression et remplacement*

Brouillon rédactionnel : nous sommes allés peu après au marché Texte établi : nous sommes allés immédiatement<sup>a</sup> au marché Note génétique : <sup>a</sup>Ms : nous sommes allés peu après

Brouillon rédactionnel : nous sommes allés <del>peu après</del> tout de suite après au marché Texte établi : nous sommes allés immédiatementa au marché Note génétique : <sup>a</sup> Ms : nous sommes allés peu après tout de suite après

#### Ô Mise en page et présentation des notes explicatives

Elles sont placées en fin de chapitre, juste après le texte (derrière un saut de section), avant les annexes et le dossier de réception du chapitre. Elles sont désancrées, c'est-àdire qu'elles sont mentionnées dans le corps du texte par : [1], [2]… [10]… [125]…, jusqu'à la fin du document, en insertion manuelle. L'éditeur reporte le n° de la note et rédige la note dans cette dernière section de son chapitre.

Lorsqu'un titre d'ouvrage est indiqué en référence, il doit être noté ainsi (entre parenthèses) :

Prénom abrégé et Nom de l'auteur, Titre de l'ouvrage, année d'édition, p.xx (les détails étant indiqués dans la bibliographie).

Lorsque la référence est citée de nouveau dans la note suivante : *Ibid.,* p. 23.

Lorsqu'elle est citée plus loin, dans une note qui n'est pas la suivante : R. Boudry, *op.cit.,* p. 125.

#### $\triangleleft$  Citations

Elles sont toujours données entre guillemets, et pour une citation longue, en retrait (utiliser le retrait automatique de Word dans la palette de mise en forme).

## $\blacksquare$  Traductions

Elles sont données entre parenthèses et en italique dans le corps de texte de chaque éditeur, et entre crochets et en romain si elles sont données en commentaire dans les notes génétiques.

Tout passage en langue étrangère doit faire l'objet d'une traduction.

## $\triangleleft$  Bibliographies

Consignes générales pour les titres :

- Titre d'une œuvre complète et autonome en italique : *Le Vin lourd, L'Aube rouge*.
- Titre de poème, en romain et entre guillemets : « Invocation à Apollinaire », « Défi à Yeldis », « Fresques de décembre ».
- Titre de chapitre ou de section à l'intérieur d'une œuvre, en italiques et entre guillemets : *« Vendémiaire », « Lie ou Cendres de cendres », « La lune s'éteint » (« La gésine solaire »).*
- Pour une monographie : NOM (Prénom), *Titre*, éditeur, lieu d'édition, année d'édition.

RABEARIVELO (Jean-Joseph), *Presque-Songes*, poëmes hova traduits par l'auteur, présentation de Robert Boudry, eaux-fortes d'Urbain-Faurec, Editions Henri Vidalie, Librairie des Arts Graphiques, Tananarive, 1934.

- Pour un article : NOM (Prénom), « Titre de l'article », in *Titre de la publication*, tomaison, année, p/pp.
- Pour une revue : *Titre de la publication*, n°, lieu d'édition, date (EX : 15 janvier 1932).

## $\triangle$  Dictionnaires à la fin du volume

Les trois dictionnaires sont regroupés sous le fichier appelé « Dictionnaires», déposé sur le Portail ITEM. Ils sont déjà en partie renseignés. Les éditeurs sont invités à signaler toute erreur ou tout ajout (rédigé) au coordinateur responsable (C. RIFFARD).

Le mot répertorié commence par une majuscule, de même que le premier mot de l'explication. Le texte de l'explication se termine par un point.

Chaque éditeur se réfère au dictionnaire déposé sur le Portail ITEM. Si l'entrée n'y figure pas, il demande au responsable de la rajouter, en lui proposant le texte qui accompagne la nouvelle entrée. Le responsable modifie le document Excel et le replace sur le portail, en changeant la date pour signaler l'actualisation.

## **N** Communication avec les coordinateurs

Chaque éditeur envoie aux coordinateurs, pour chaque chapitre traité, un dossier correspondant à l'ensemble des fichiers de ce chapitre (texte du chapitre + document de mise en page à destination du photocompositeur) sous un code unifié :

EX : EDIT BR IMAITSO VF (= Edition faite par Beby Rajaonesy de *Imaitsoanala* Version Française)

Le document de mise en page à destination du compositeur porte lui aussi un code unifié :

EX : MEMENTO EDIT BR IMAITSO VF

# **ANNEXES**

# **Annexe 1 : exemple d'étude d'un feuillet manuscrit**

## **N** Présentation

Les documents étudiés ci-dessous proviennent de la Malle. Leur reproduction en facsimilé est aimablement autorisée par la famille de l'auteur.

Le fragment qui fait l'objet de cette étude démonstrative est extrait d'un ensemble poétique parmi les plus célèbres de Rabearivelo ; il s'agit du recueil bilingue *Sarinofy /Presque-Songes*. Écrit en 1931, il sera publié à Tananarive en 1934 dans sa version française, en édition de luxe, par Henri Vidalie.

Le propos du recueil est de célébrer la beauté des hauts plateaux malgaches, l'exubérance végétale, la puissance animale, l'alternance des saisons.

## Sue Constitution du dossier génétique

Aucun document ne renseigne directement sur le travail de préparation du recueil. Par contre, certaines des analyses critiques et prises de position théoriques publiées dans les revues malgaches et extérieures au cours des années 1930-1932 sont précieuses, notamment celles parues dans la revue *Capricorne* entre octobre 1930 et mars 1931.

Un cahier manuscrit trouvé dans la malle familiale, contenant le brouillon des recueils *Presque-Songes* et *Traduit de la nuit* écrits dans la continuité, constitue la phase rédactionnelle du recueil. Un ensemble tapuscrit témoigne de la phase pré-éditoriale de l'écriture.

Ms (22/6/31 – 19/9/31) : brouillon rédactionnel de *Presque-Songes*. Un « cahier de brouillon » de format A5, comportant 25 feuillets en mauvais état, dont les 21 premiers sont écrits recto-verso. Encre bleue-noire. La couverture (f°1) est annotée par des propositions de titre. Du verso de cette couverture (f°1 v°) au feuillet f°15 du cahier, figure le texte du recueil *Presque-Songes*. Les poèmes sont tous rédigés en deux versions, malgache et française. La présentation des poèmes sur la page suit toujours le même principe directeur : la page est scindée par un trait en deux parties approximativement égales. Ce trait est tracé préalablement à l'écriture dans les premiers poèmes, puis tracé après l'écriture à partir de f°2 v°. La version malgache figure à gauche, la version française est souvent serrée sur le bord droit du feuillet. Les poèmes sont très souvent raturés, avec la même encre utilisée pour l'écriture, à tel point qu'il est parfois difficile de lire la version définitive. La date d'écriture, identique, est portée à la fin des deux versions. Chaque poème est numéroté en chiffres romains, de I à XXX. Le premier poème est daté du 22/6/31, le dernier du 19/9/31.

Tps : un ensemble tapuscrit de 35 feuillets séparés, 13 x 21cm, s.d., reprenant l'ensemble des poèmes du recueil à l'exception de « Cactus » et « Images lunaires ». Ces feuillets sont de papier très fin, et sont parfois annotés à l'encre bleue-noire, ainsi qu'à l'encre noire et aux crayons épais bleu et rouge. Les poèmes sont presque tous validés par un large trait bleu tracé sur le coté droit, avec le même crayon qui a déjà été

utilisé par JJR pour modifier son manuscrit. Cette version comporte de nombreuses fautes de frappe, corrigées à la main par JJR. Il semble qu'il ait tapé lui-même le tapuscrit, car ce document présente nombre de variations par rapport au manuscrit, qui constituent de nouvelles orientations du vers.

#### **N** Le feuillet manuscrit

 $\overline{I}$ Asara  $Ete$ m Asa  $atra.$  $vara$ mon Plante. les d'éau plante reg takon-ortant manbal  $\sim$  le mambo somamby Qui ou Quoi  $ins<sup>2</sup>$ no ligin  $\sim$  $F + \infty$  $oa$ main-Ketaheta  $ac$ use madri ronce  $m<sub>0</sub>$ . toile Où l'abeille reomme tan bel bea masoandro et qui titulie aux coeurs  $Ae1$  $\mathcal{O}_u$ la Comme-enfant qui vien ivan et qui va laves des effets an bord of enjoy asal source, quelalle par Oregiune ho an  $0\overline{1}$ an anin ao angh ain may ho an asoKom  $ax^2$ may mo ho and a androved offin all 1 alina andmits  $f$ od<sub>n</sub> Explory apply to a novonokat  $et \lambda$  $H_{a4}$ Four era de les et puits man an molea hand the thombom eletra ga avated y alina eo an-tokonan

#### **N** Le feuillet tapuscrit

ETE Sème, sème l'été. sème des grains d'eau lumineux.<br>Plante, plante l'été . plante des tiges d'eau frêles. Sème , sème , plante, plante<br>Sème , sème , plante, plante,<br>sème et plante dans le cré sème et plante dans le crépuscule.<br>Qui ou quoi moissonnera les épis ?<br>Qui ou quoi récoltera les fruits ? Est-ce le petit oiseau brûlé de soif Venu des sylves gorgées de cours d'eau pure Cu l'abeille qui est comme ivre de soleil<br>et qui titube au coeur des branches?<br>Ou la femme-enfant qui vient de dénouer<br>et qui vient de dénouer<br>et qui vient de dénouer<br>Ou bien une source , quelque part, s'est/terie<br>au point u bien une source, quelque part, s'est teri<br>au point que son jaillissement éteint elle<br>se leur de leur regrette des Mais n'est-ce pas plutôt à strendre lame flere ci ou là Ou que la suffitte de ceux qui sont sous times Vevient deux fois ombre dans les ténèbres Je orojs und initial durations de sont les tenentes<br>qui aspirent a official de sont les plantes<br>et devident d'officiale du jour frais éclos. ly épis et fruits fécondés par l'été.  $\delta$ fermera as ails au seuil de la nuit, que au golfe l'embouchure n'amire ruegula vicion la, et n'arrive plus  $l_{\alpha}$ grosset  $\overline{w}$ .

### Le texte édité

#### ASARA

Mamafy, mamafy ny Asara, mamafy voan-drano**<sup>1</sup>** mamiratra. Mamboly, mamboly ny Asara, mamboly tahon-drano malefo. Mamafy<sup>a</sup>, mamafy, mamboly, mamboly, mamafy, mamboly<sup>2</sup> anaty somamby. Zovy ary ino' no hijinja salohy ? Zovy ary ino' no hioty ny voa ?**<sup>3</sup>** Moa ny<sup>b</sup> voron-kely izay main-ketaheta avy any amin'ny ala feno rano madio miafina<sup>c</sup> ao ambany-na-tsilo<sup>4</sup>? Sa ny tantely toa mamo masoandro ka fanimpanina anaty sampaho ? Sa ny ankizivavy vao namaha<sup>d</sup> volo fa avy nanasa<sup>e</sup> teny amoron'ny ony<sup>f</sup>? Sa loharano any ho any no ritra, ka manina ny ony ny boikany maty ? Sao dia ony<sup>g</sup> misaona<sup>h</sup> ary kosa ny faran'ny riaka<sup>i</sup> no tsy tody vinany ka tsy afa manampy<sup>j</sup>? Sao dia ny volin'ny ao ambanin'ny tany no indroa aloka ao anatin'ny aizina ? Izaho kosa mino fa<sup>k</sup> ny zava-maniry izay may mba hanolotra ho an'ny masoko manga

 $\rm^{b}$  va

 $\overline{a}$ 

- <sup>d</sup> <del>nanao</del>
- e h/nanasa
- <sup>f</sup> lamba eo an-drano orana<br><sup>g</sup> vineny ne
- <sup>g</sup> vinany na

<sup>&</sup>lt;sup>a</sup> Ms: Mama<del>ma</del>fy

<sup>&</sup>lt;sup>c</sup> Le début du vers a été très travaillé, mais le manuscrit est peu lisible.

<sup>&</sup>lt;sup>h</sup> misaona *ajouté à l'interligne supérieur.*<br><sup>i</sup> pu foron'ny rieke *giouté pau un requei a* 

ny faran'ny riaka *ajouté par un renvoi en bas de page.*

<sup>&</sup>lt;sup>j</sup> afa manampy any amparan'ny riaka.<br><sup>k</sup> Seo die *vemplasé nav* Izebe kese mi

<sup>&</sup>lt;sup>k</sup> <del>Sao dia</del> *remplacé par* Izaho kosa mino fa

manga *ajouté en surcharge.* 

sy may mba hanolotra<sup>m</sup> ho an'ny andro vao foy<sup>n</sup> izay hikombon'elatra ao an-tokonan'ny alina<sup>o</sup> salohy amam-boa novonokatr'Asara.

 $\overline{a}$ 

m mba hanolotra *ajouté en renvoi en bas de page.*<br>"Hano fou giouté en supekayse.

<sup>&</sup>lt;sup>n</sup> vao foy *ajouté en surcharge*.<br><sup>°</sup> ny andre sy aline izeu mit

ny andro sy alina izay mifandimby *remplacé par* izay hikombon'elatra ao anatin'ny alina ao anatin'

## ÉTÉ**<sup>5</sup>**

Sème, sème l'été<sup>a</sup>, sème des grains d'eau lumineux. Plante, plante l'étéª, plante des tiges d'eau frêles<sup>b</sup>. Sème, sème, plante, plante,<sup>c</sup> sème et plante dans le crépuscule. Qui ou quoi moissonnera<sup>d</sup> les épis ?  $\tilde{Qui}$  ou quoi cueillera<sup>e</sup> les fruits?  $\overline{\mathrm{E}}$ st-ce le petit<sup>f</sup> oiseau brûlé de soif venu des sylves gorgées de cours<sup>g</sup> d'eau pure <sup>h</sup>celés, celés sous des ronces ? Ou l'abeille qui est<sup>i</sup> comme ivre<sup>j</sup> de soleil et qui titube au cœur des branches ? Ou la femme-enfant<sup>6</sup> qui vient de dénouer<sup>k</sup> sa chevelure et qui a lavé<sup>l</sup> des effets au bord du<sup>m</sup> fleuve ? Ou bien une source, quelque part, s'est-elle tarie<sup>n</sup> au point que son jaillissement éteint regrette les fleuves ? Mais n'est-ce pas plutôt qu'un fleuve<sup>o</sup> bruissant<sup>p</sup> ici ou là, n'arrive plus jusqu'au golfe,<sup>q $7$ </sup> et n'arrive<sup>r</sup> plus à grossir<sup>s</sup> la mer? Ou que la plantation<sup>t</sup> de ceux qui sont sous la terre

 $\ddot{\phantom{a}}$ 

 $\circ$  plante, plante,

<sup>a</sup> Ms : Été

b frêle

<sup>&</sup>lt;sup>d</sup> récoltera

<sup>&</sup>lt;sup>e</sup> Ms et Tps : <del>récoltera</del>

f Ms : petit *ajouté à l'interligne inférieur.*<br><sup>g</sup> de cours *ajouté à l'interligne supérieur*.<br><sup>h</sup> mais *ajouté an mange* Tre : mais

<sup>&</sup>lt;sup>h</sup> mais *ajouté en marge*. Tps : mais

Ms : qui est *ajouté à l'interligne inférieur.* 

j Enivrée

<sup>k</sup> soigner

<sup>&</sup>lt;sup>l</sup> va laver Tps : <del>va laver</del> *remplacé par* <del>vient de laver</del><br><sup>m</sup> Ms : <del>d'un</del>/du<br><sup>n</sup> s'est tarie

s'est tarie

 $^{\rm o}$  une source

<sup>&</sup>lt;sup>p</sup> Tps : <del>golfe ou qu'un fleuve</del>

Ms : jusqu'au golfe, *ajouté à l'interligne supérieur.* Tps : n'arrive plus, ici ou là, jusqu'à l'embouchure

<sup>&</sup>lt;sup>r</sup> <del>ne parvient</del> *remplacé par* <del>peut</del><br><sup>s</sup> se ieter dans

<sup>&</sup>lt;sup>s</sup> se jeter dans

devient deux fois ombre dans les ténèbres ? Je crois, moi,<sup>u</sup> que ce sont les plantes qui brûlent d<sup>iv</sup>offrir à mes yeux parfois bleus<sup>w</sup> et brûlent d'<sup>x</sup>offrir au jour frais éclos<sup>y</sup> qui fermera ses ailes au seuil de la nuit<sup>z</sup>, des épis et des fruits<sup>aa</sup> fécondés par l'été.

 $\ddot{\phantom{a}}$ 

<sup>&</sup>lt;sup>t</sup> Ms et Tps : culture

 $\mu$  Ms : vous croyez, vous,

 $\frac{v}{a}$  aspirent à Tps : aspirent à

w Ms et Tps : yeux bleus

 $X$  Ms : aspirent à Tps : aspirent à  $Y$  Ms : ani vient

 $\frac{y}{y}$  Ms : <del>qui vient</del>

au jour et à la nuit successifs *puis* qui fermera ses ailes dans la nu *remplacé par* au seuil de

a nuit is. Tps : *les articles sont ajoutés en surcharge*.

### Notes sur le poème

**1** *«* Voan-drano *»* est un mot composé, créé par JJR à partir de *voa* (fruit, grain) et *rano* (eau) (littéralement *grain d'eau*)*.* 

**2** Pour des raisons d'euphonie sans doute, JJR a introduit en français une conjonction de coordination, « et », qui lie les verbes « sème et plante », alors qu'en malgache il place une virgule, respectant ainsi le balancement « mamafy, mamboly » qui joue de la proximité sonore des deux verbes.

**3** JJR prend soin de conserver le même rythme dans ces deux vers à la syntaxe parallèle, en prenant la liberté d'enlever l'article au vers 7 (« salohy ») et de le rétablir au vers 8 (« ny voa »), pour conserver l'isométrie.

**<sup>4</sup>** L'expression « ambany-na-tsilo *»* serait aujourd'hui orthographiée « ambanina tsilo » ; « na » marque l'insistance.

**5** Ms : f°1 v°. Poème liminaire, daté du 22/6/31. Tps : porte inscrits en haut à gauche deux chiffres, 27 (entouré) et 1, de la main de l'auteur.

L'analyse détaillée vers par vers tend à faire penser que le mouvement général du poème est globalement plutôt dirigé de la version malgache vers la version française, mais avec un aller-retour entre les deux versions dans les modifications apportées.

Le mot « asara » ne signifie pas à proprement parler « été », que l'on désigne communément par le vocable *fahavaratra* (littéralement *la saison de la foudre*, d'où *saison des pluies, été*). *Asara* est le premier mois dans le calendrier malgache. Il correspond à la « saison du fandroana *»* (*bain royal*) (Malz.); il porte donc un sens plus rituel, lié à la royauté merina*.*

On trouve dans la version malgache de ce poème un réseau de mots et d'images qui se réfèrent à la culture traditionnelle merina du deuil. Ainsi de l'esclave (vers 14-15) qui va laver ses vêtements au bord du fleuve, cheveux dénoués. Elle se conforme, ce faisant, à des gestes coutumiers que l'on observe à Madagascar lors d'un décès. Pour une compréhension plus informée du sens du vers, on rappellera une tradition malgache renouvelée dans une circonstance de deuil, et à laquelle il est fait allusion ici. « Le premier mercredi suivant l'enterrement, la famille du défunt est tenue de faire une grande lessive au bord d'une eau courante (celle-ci, par son mouvement, est censée emporter le malheur et empêcher son séjour continu auprès des vivants. En signe de deuil, les cheveux se portent épars » (A. Andriamaharo, *Ecriture et création poétique dans l'œuvre de Rabearivelo, le poète des contradictions.* Thèse de doctorat, Paris XII, 1989, p.117). Cette dimension du poème n'est pas accessible dans la version française, qui n'évoque au lecteur qu'une scène de bain. Par ailleurs, il semble que JJR ait quelques difficultés à choisir les mots qui permettront de rendre en français les expressions malgaches concernant le symbolisme de la mort. En témoignent les hésitations dans la version française des vers 20-21.

**6** L'expression « femme-enfant/ankizivavy » a une connotation bien différente dans les deux langues. En français, la formule rappelle avec insistance l'univers romanesque et poétique de Breton (mais on sait combien Rabearivelo détestait les Surréalistes). En malgache, on peut traduire « ankizivavy *»,* par *adolescente* (Rajao.) mais aussi *esclave (femme)* (Malz.). Dans d'autres poèmes, JJR utilisera en français cette même expression de « femme-enfant *»,* mais en lui donnant comme correspondant malgache les mots « tovovavy » (*jeune femme*) ou « zazavavy » (*jeune fille*). Ainsi, dans ce poème-ci, « ankizivavy *»* est peut-être choisi pour sa connotation servile.

**7** Dans ces vers 16 à 19, le poète hésite dans les deux versions entre plusieurs images liées à l'eau, pour exprimer le tarissement : il joue des mots « tanjona » (*golfe), «* loharano » (*source), «* ony » (*fleuve*), en cherchant leur place adéquate.

## **Annexe 2 : la transcription diplomatique**

#### **N** La méthodologie

C'est une reproduction dactylographiée d'un manuscrit qui cherche à respecter en tous points la disposition originale des tracés autographes et allographes, y compris les numérotations et les particularités graphiques : chaque unité écrite figure sur le fichier Word à la même place que sur l'original manuscrit, tous les signes présents sur la page sont reproduits à l'identique, dans la mesure des possibilités du logiciel Word de traitement de texte.

NB : la transcription diplomatique du ou des manuscrits d'une œuvre sera utilisée ponctuellement, dans les notes.

Le protocole de la transcription diplomatique est en cours d'harmonisation. Nous avons choisi d'employer le protocole établi par des chercheurs de l'ITEM (équipe Flaubert), qui a le mérite d'essayer de simplifier autant que possible l'appareil des signes et des conventions.

Format utilisé : une page Word.

Zones d'écriture : si l'on observe l'existence d'une zone de haut de page et d'une zone de bas de page pour des interventions qui peuvent présenter des spécificités, ces zones sont utilisées dans la transcription.

Disposition dans la page : selon les exigences de la formule diplomatique, le format et la répartition des transcriptions cherchent à respecter en tous points la disposition originale des tracés autographes.

Polices, tailles et attributs des caractères : les attributs majuscule/minuscule des caractères utilisés pour la transcription cherchent à reproduire ceux des caractères autographes (y compris lorsque cet usage est non conforme).

Ratures :

Biffures transversales. On utilise l'attribut « barré » comme format pour toute chaîne de caractères autographes affectée d'une rature de suppression. Ce format sert à figurer les graphies assorties d'un trait de biffure transversal (sans tenir compte de l'épaisseur du trait de biffure), mais également à identifier comme barrés tous les éléments d'une zone de suppression, quelle que soit la forme graphique de la rature autographe.

Ratures non transversales. L'outil dessin est utilisé pour reproduire à l'identique les biffures transversales, hachures et autres tracés qui délimitent une zone de suppression, ainsi que pour reproduire les traits de liaison, de déplacement, de déclaration de zone, etc.

Suis-je là-bas ou suis-je-ici Il fait humain partout au monde

Insertions : toute réécriture (ajout, suppression, remplacement) est signalée par le passage à un corps plus petit, au-dessus ou en dessous de la ligne selon la place de la réécriture sur le manuscrit, en réduisant si nécessaire l'interligne :

> s'angoisse L'univers habite aussi

Surcharges : elles sont identifiées par une barre diagonale. À gauche de la barre oblique en caractère barré figure le segment initial (lettre, mot ou groupe de mots) et, à droite, celui qui le surcharge en s'y substituant.

son bruit de fer dans la nuit tran/calme

Souligné : on utilise l'attribut « souligné » comme format pour figurer les graphies assorties d'un trait de souligné autographe (quelles que soient les valeurs attribuées par l'écrivain à ce souligné : indication de récurrence phonique, signal à valeur suspensive, projet d'italique dans la version typographique, etc.).

Orthographe et accentuation : la transcription ne corrige aucune des singularités orthographiques du manuscrit. Morphologiques ou syntaxiques, les « coquilles » et anomalies se trouvent reproduites telles quelles et sans indication (sic), qu'il s'agisse d'un usage délibéré, d'une faute, d'un lapsus ou d'une négligence. Pour l'accentuation autographe, on a suivi méticuleusement les habitudes de l'écrivain notamment son absence caractérisée d'accentuation dans bien des cas où elle serait nécessaire.

Ponctuation : en ce qui concerne la ponctuation, on respecte aussi fidèlement que possible les usages personnels de l'écrivain, notamment son recours au fameux tiret long. Pour les autres signes de ponctuation présents dans le manuscrit (virgule, pointvirgule, point, tiret court, guillemets, etc.), on se rapproche des conventions typographiques en plaçant le signe conventionnellement sans tenir compte des écarts autographes qui peuvent être très variables.

Abréviations : les abréviations couramment utilisées par l'écrivain sont maintenues telles quelles dans la transcription.

Lectures hypothétiques : tous les éléments de transcription donnés en caractère romain sont à considérer comme certains ou sûrs avec une très forte probabilité. Pour les lectures plus incertaines, hypothétiques ou conjecturales, les éléments de transcription douteux sont donnés *en italique*.

Illisibles : pour les cas non déchiffrés, on adopte une notation qui cherche à rendre raison de l'espace relatif que les mots non transcrits occupent dans le manuscrit. Les parenthèses ouvertes et fermées indiquent le début et la fin de la séquence illisible, l'abréviation nl*.* (non lu) déclare l'illisibilité au début et à la fin de la séquence, et des tabulations d'espacement servent à figurer la longueur et l'emplacement de ces mots, le tout *en italique*. Exemple : *(nl. nl.)* 

## Ô Exemple de transcription diplomatique du manuscrit de Presque-Songes

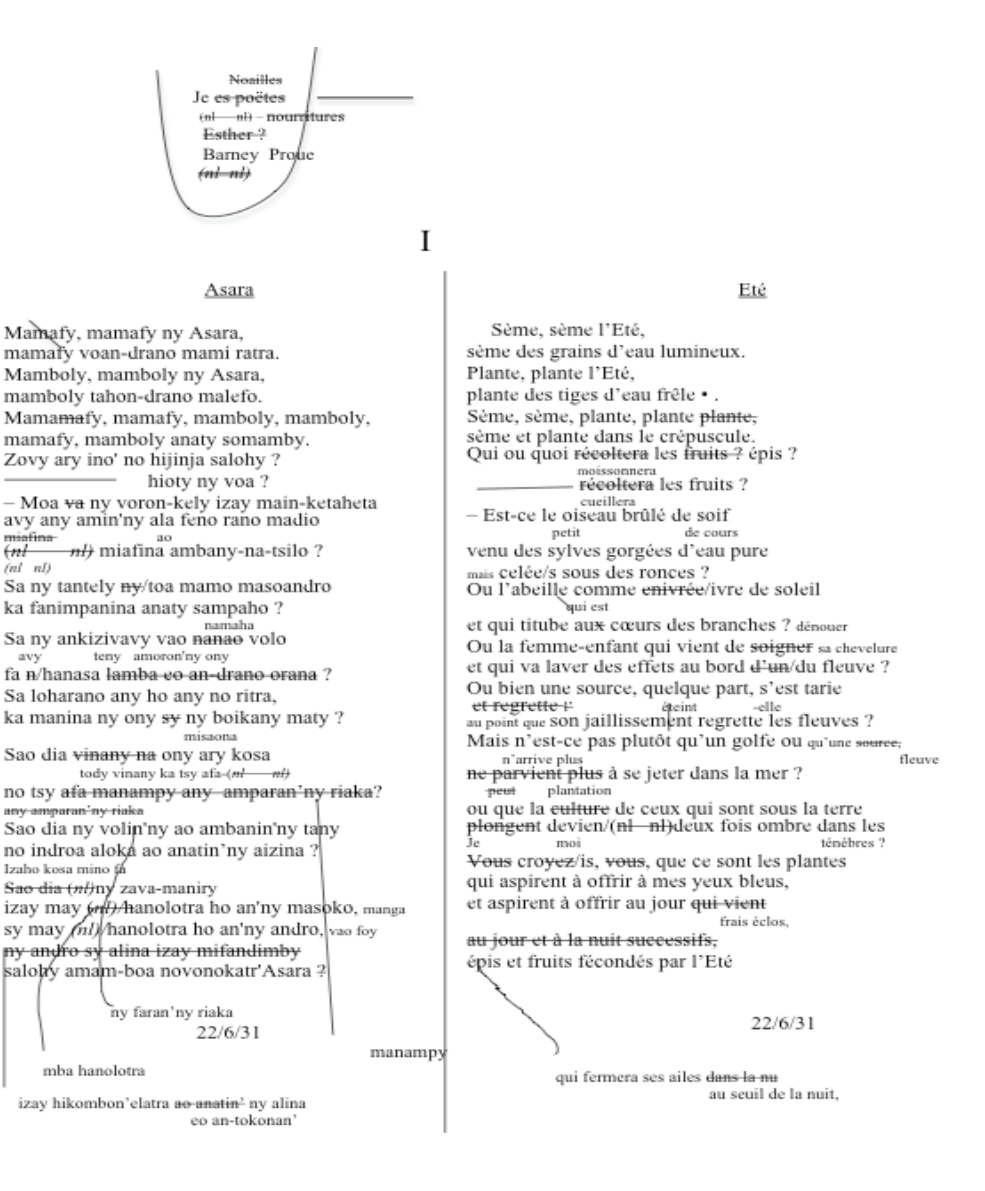

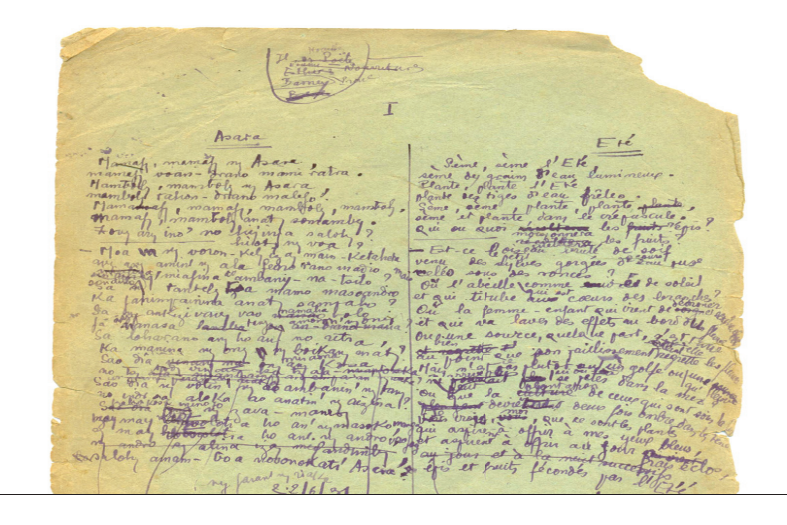

**Sauvegarde et valorisation des manuscrits malgaches**

Série « Formation » : Sous forme synthétique et pédagogique, l'essentiel d'une expérience novatrice en matière de méthode et de démarche scientifiques pour l'approche des textes, des manuscrits et des processus de création.